# **ȉĮȟȚȞȩµȘıȘ – ǹȞĮȗȒIJȘıȘ – ǼʌȚȜȠȖȒ**

# $\Delta$ ημήτρης Φωτάκης

 $T$ μήμα Μηχανικών Πληροφοριακών και Επικοινωνιακών Συστημάτων  $\sum$ χολή Θετικών Επιστημών  $Πανεπιστήμιο Αιγαίου$ 

Νοέμβριος 2006

# $\Pi$ ίνακας Περιεχομένων

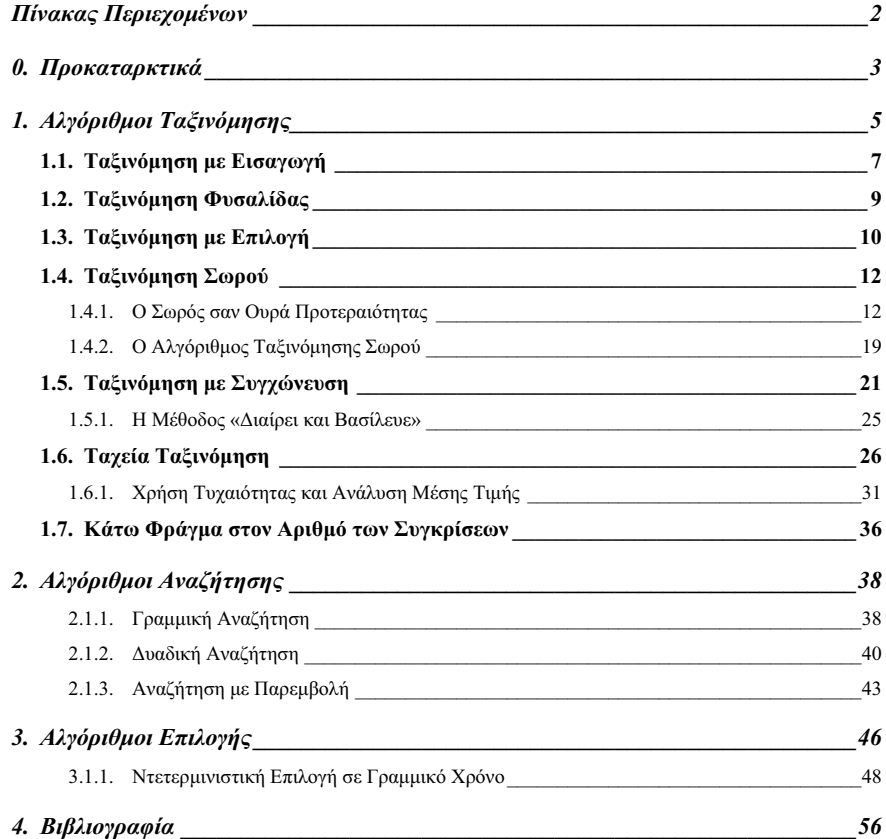

#### Προκαταρκτικά

### **0.** Προκαταρκτικά

Σε αυτή την ενότητα θα μελετήσουμε αλγόριθμους για τα προβλήματα της *Iačivóµnonς* (sorting) και της *επιλογής* (selection) και θα αναφερθούμε σε τεγνικές *αναζήτησης* (searching) σε ταξινομημένους πίνακες.

**Στο πρόβλημα της ταξινόμησης (σε αύξουσα σειρά), δίνεται μία ακολουθία από η**  $αριθμούς (a<sub>1</sub>, a<sub>2</sub>,...,a<sub>n</sub>) και ζητείται να υπολογιστεί μία μετάθεση (permutation)$  $(a'_1, a'_2, \ldots, a'_n)$  της ακολουθίας εισόδου ώστε τα στοιχεία να είναι ταξινομημένα σε αύξουσα σειρά  $a'_1 \leq a'_2 \leq \cdots \leq a'_n$ . Το πρόβλημα της ταξινόμησης σε φθίνουσα σειρά οοίζεται αντίστοινα. Θα εστιάσουμε στην ταξινόμηση σε αύξουσα σειοά υπογραμμίζοντας ότι οι ίδιοι ακριβώς αλγόριθμοι και τεγνικές εφαρμόζονται και στο πρόβλημα της ταξινόμησης σε φθίνουσα σειρά.

Στο πρόβλημα της *αναζήτησης* (searching), δίνεται μια ακολουθία *n* αριθμών ταξινομημένη σε αύξουσα σειρά και ένα αριθμός k, και ζητείται να βρεθεί αν υπάρχει και ποια είναι η θέση του αριθμού k στην ταξινομημένη ακολουθία.

Στο πρόβλημα της *επιλογής*, δίνεται μια ακολουθία από *n* αριθμούς (που δεν είναι κατ' ανάγκην ταξινομημένοι) και ένας αριθμός *k*, 1 ≤ *k* ≤ *n*, και ζητείται να βρεθεί ο *k*οστός μικρότερος αριθμός της ακολουθίας (δηλαδή ο αριθμός που βρίσκεται στην k-οστή θέση όταν ταξινομηθεί η ακολουθία σε αύξουσα σειρά). Το πρόβλημα της επιλογής αποτελεί γενίκευση των προβλημάτων εύρεσης του μέγιστου και του ελάγιστου στοιγείου  $(k = n \text{ και } k = 1 \text{ αντίστοιχα). Προφανώς, το πρόβλημα της επιλογής λύνεται εύκολα αν$ πρώτα ταξινομήσουμε την ακολουθία. Το ζητούμενο είναι αν υπάργει αλγόριθμος που λύνει το πρόβλημα της επιλογής σε γρόνο σημαντικά μικρότερο από το γρόνο που γρειάζεται για να ταξινομήσουμε την ακολουθία (όπως συμβαίνει με τα προβλήματα της εύρεσης του μέγιστου και του ελάχιστου).

Μια σημαντική διαφορά με άλλες δομές δεδομένων που εξετάζονται στο μάθημα (π.χ. λίστες, ουρές, δέντρα αναζήτησης) είναι ότι η συλλογή των στοιχείων είναι *στατική* και γνωστή εκ των προτέρων στον αλγόριθμο. Δεν υποστηρίζονται λοιπόν οι λειτουργίες της εισαγωγής και διαγραφής.

Όλα τα στοιχεία είναι αποθηκευμένα σε έναν (στατικό) πίνακα, τον οποίο θα συμβολίζουμε με Α. Θεωρούμε ότι ο Α έχει *η* στοιχεία Α[1], Α[2], ..., Α[*n*] (εκτός αν ρητά δηλώνεται κάτι διαφορετικό). Κάθε στοιχείο αντιστοιχεί στο κλειδί (key) μιας  $\epsilon$ γγραφής (record) βάση του οποίου θα γίνει η ταξινόμηση, η αναζήτηση, ή η επιλογή. Τα υπόλοιπα πεδία της εγγραφής μπορούν να περιέγουν κάθε είδους συσγετιζόμενη πληροφορία (satellite data). Πάντα θα θεωρούμε ότι τα κλειδιά / στοιχεία του πίνακα A είναι (φυσικοί) αριθμοί αν και θα μπορούσαν να είναι στοιγεία ενός οποιουδήποτε ολικά διατετανμένου συνόλου.

#### $\Lambda\lambda\gamma\delta\rho\iota\theta\mu$ οι Ταξινόμησης 6

### **1.** *Aλγόριθμοι Ταξινόμησης*

Πολλοί συγγραφείς θεωρούν ότι το πρόβλημα της ταξινόμησης αποτελεί ένα από τα πλέον θεμελιώδη αλγοριθμικά προβλήματα. Οι λόγοι είναι πολλοί και διαφορετικής φύσης. Ενδεικτικά αναφέρουμε:

- H ταξινόμηση των στοιχείων είναι απαραίτητη σε πολλές πρακτικές εφαρμογές. Με βάση κάποιες μετρήσεις (που έγιναν πριν 20 ή και περισσότερα γρόνια), υποστηρίζεται ότι περίπου το 25% του υπολογιστικού γρόνου αφιερώνεται σε λειτουργίες που έχουν σχέση με το πρόβλημα της ταξινόμησης.
- Διάφορες λειτουργίες, με σημαντικότερη αυτή της αναζήτησης, γίνονται πολύ γρήγορα όταν η ακολουθία των στοιγείων είναι ταξινομημένη. Για παράδειγμα, η αναζήτηση σε ταξινομημένη ακολουθία ολοκληρώνεται σε γρόνο O(log *n*), έναντι  $\Theta(n)$  που απαιτεί η γραμμική αναζήτηση στη μέση περίπτωση όταν η ακολουθία δεν είναι ταξινομημένη.
- H ταξινόμηση προκύπτει σαν βασικό ενδιάμεσο βήμα κατά το σγεδιασμό άλλων αλγορίθμων. Για παράδειγμα, ο αλγόριθμος του Kruskal για τον υπολογισμό ενός Ελάγιστου Γενετικού Δέντρου (θα τον μάθουμε στο άλλο εξάμηνο) απαιτεί την ταξινόμηση των ακμών του γραφήματος σε αύξουσα σειρά βαρών.
- Yπάρχουν πολλοί διαφορετικοί αλγόριθμοι ταξινόμησης που βασίζονται σε πολλές διαφορετικές ιδέες και τεχνικές. Οι ίδιες ιδέες και τεχνικές βρίσκουν εφαρμογή σε πολλά σημαντικά αλγοριθμικά προβλήματα.

Στα πλαίσια του μαθήματος, θα αναφερθούμε μόνο σε συγκριτικούς αλγόριθμους ταξινόμησης (comparison-based sorting algorithms). Οι αλγόριθμοι αυτοί επιτυγγάνουν την ταξινόμηση των στοιχείων βασιζόμενοι *αποκλειστικά* στα αποτελέσματα των συγκρίσεων μεταξύ των στοιχείων. Η ανάλυση των συγκριτικών αλγορίθμων γίνεται μετρώντας τον αριθμό των συγκρίσεων και των μετατοπίσεων στοιχείων που εκτελούν. Στο τέλος της ενότητας, θα αποδείξουμε ότι κάθε συγκριτικός αλγόριθμος γρειάζεται **τουλάχιστον Ω(***n* log *n*) συγκρίσεις (στη χειρότερη περίπτωση) για την ταξινόμηση *n* στοιχείων.

Δεν θα αναφερθούμε σε μια σημαντική κατηγορία αλγορίθμων που χρησιμοποιούν επιπλέον τη δομή της εσωτερικής αναπαράστασης των στοιγείων (π.γ. το γεγονός ότι τα στοιγεία είναι φυσικοί αριθμοί σε ένα συγκεκριμένο διάστημα) και επιτυγγάνουν καλύτερο γρόνο εκτέλεσης γειρότερης περίπτωσης. Υπάργουν αλγόριθμοι αυτής της κατηγορίας (π.γ. counting sort και radix sort) που ταξινομούν *η* φυσικούς αριθμούς στο  $\delta$ ιάστημα {1, ..., *k* } σε χρόνο χειρότερης περίπτωσης  $O(k + n)$ .

Υπάρχουν πολλές διαφορετικές ιδέες που οδηγούν σε αποτελεσματικούς συνκριτικούς αλγόριθμους ταξινόμησης:

- *Εισαγωγή* του επόμενου στοιγείου στην κατάλληλη θέση μεταξύ των ήδη ταξινομημένων στοιχείων ενός υποπίνακα. Ο αλγόριθμος ταξινόμησης με εισαγωγή (insertion sort) βασίζεται σε αυτή την ιδέα.
- *Aντιμετάθεση* κάθε ζεύγους γειτονικών στοιγείων που βρίσκεται εκτός διάταξης (δηλαδή το μικρότερο στοιγείο του ζεύγους εμφανίζεται αμέσως μετά το uεγαλύτερο). Αυτή η ιδέα οδηγεί στον αλγόριθμο ταξινόμησης *φυσαλίδας* (bubble sort).
- *Επιλογή* του μικρότερου (μεγαλύτερου) στοιχείου από το σύνολο των μηταξινομημένων στοιχείων και τοποθέτησή του σαν τελευταίο (πρώτο αντίστοιχα) στοιγείο στον υποπίνακα των ταξινομημένων στοιγείων. Οι αλγόριθμοι ταξινόμησης με *επιλογή* (selection sort) και ταξινόμησης σωρού (heap sort) βασίζονται στην ιδέα της επιλογής.
- *Συγχώνευση* δύο ταξινομημένων υποπινάκων. Οι ταξινομημένοι υποπίνακες προέρχονται από διαίρεση του αρχικού πίνακα στη μέση και ταξινόμηση είτε με αναδρομική κλήση της ίδιας διαδικασίας είτε με άλλον αλγόριθμο. Η ιδέα αυτή oδηγεί στην ταξινόμηση με συγχώνευση (merge sort).
- **Διαίρεση** των στοιχείων σε δύο υποπίνακες ανάλογα με το αν είναι μικρότερα ή µεγαλύτερα από ένα κατάλληλα επιλεγμένο στοιχείο και ταξινόμηση (είτε με αναδρομική κλήση της ίδιας μεθόδου είτε με άλλο αλγόριθμο) των δύο υποπινάκων. Αυτή η ιδέα οδηγεί στον αλγόριθμο ταχείας ταξινόμησης (quicksort).

### **1.1.** Ταξινόμηση με Εισαγωγή

Ο αλγόριθμος ταξινόμησης με εισαγωγή (insertion sort) λειτουργεί σε φάσεις. Διατηρεί στο αριστερό μέρος του πίνακα A ένα ταξινομημένο υποσύνολο των στοιχείων. Σε κάθε φάση, το επόμενο στοιγείο τοποθετείται στη σωστή του θέση ανάμεσα στα ταξινομημένα στοιχεία αυξάνοντας το μέγεθος του ταξινομημένου υποσυνόλου κατά 1. Ο νευδοκώδικας που ακολουθεί υλοποιεί την ταξινόμηση με εισαγωγή.

 Insertion-Sort(A[1...n])  **for**  $\dot{\theta}$  + 2 **to** n do key  $\leftarrow$  A[j]; i  $\leftarrow$  j - 1; **while** i > 0 **and** A[i] > key **do**  $A[i+1] \leftarrow A[i];$  $i \leftarrow i - 1$ ;  $A[i+1] \leftarrow \text{key};$ 

**Ορθότητα.** Η ορθότητα του αλγόριθμου βασίζεται στην εξής αμετάβλητη συνθήκη (invariant): Πριν αργίσει η εκτέλεση του for-loop με τιμή *j*,  $j = 2, ..., n$ , τα στοιγεία του υποπίνακα A[1...*j* – 1] είναι ταξινομημένα σε αύξουσα σειρά.

Το γεγονός ότι ο αλγόριθμος ικανοποιεί πάντα αυτή την αμετάβλητη συνθήκη μπορεί να αποδειχθεί εύκολα με μαθηματική επαγωγή. Προφανώς, η αμετάβλητη συνθήκη ικανοποιείται για *j* = 2, αφού το ταξινομημένο μέρος του υποπίνακα αποτελείται από ένα μόνο στοιγείο. Έστω ότι η συνθήκη ισγύει για κάποια τιμή του *j*. Θα δείξουμε ότι η συνθήκη ισχύει και στην αρχή του επόμενου for-loop, δηλαδή για  $j+1$ .

To while-loop που εκτελείται βάζει το στοιγείο A[*j*] στη σωστή του θέση ανάμεσα στα στοιχεία του υποπίνακα A[1...*j*]. Πράγματι, το while-loop αποθηκεύει το A[*j*] στη μεταβλητή key και ολισθαίνει όλα τα στοιχεία του A[1...*j*–1] που είναι μεγαλύτερα από το key μία θέση δεξιά. Το περιεγόμενο της key τοποθετείται αμέσως δεξιότερα από το πρώτο στοιγείο του A[1...*j*–1] που δεν ξεπερνά το key. Επομένως, πριν την επόμενη εκτέλεση του for-loop, ο υποπίνακας A[1...*j*] εξακολουθεί να είναι ταξινομημένος.

**Aσκηση 1.1**. Περιγράψτε τη λειτουργία του αλγορίθμου για τον πίνακα  $A = [5, 2, 4, 6, 1, 1]$ 3]. Επαναλάβετε για τους πίνακες  $B = [1, 2, 3, 4, 5, 6]$ , και  $\Gamma = [6, 5, 4, 3, 2, 1]$ ;

**Χρονική Πολυπλοκότητα.** Το for-loop εκτελείται ακριβώς  $(n-1)$  φορές  $(j = 2, ..., n)$ . Ο αριθμός των εκτελέσεων του while-loop σε κάθε εκτέλεση του for-loop εξαρτάται από τη θέση που πρέπει να πάρει το A[j] στον ταξινομημένο υποπίνακα A[1...*j*].

#### $\Lambda\lambda$ γόριθμοι Ταξινόμησης 8

 $\Sigma$ την καλύτερη περίπτωση το A[*j*] θα παραμείνει στη θέση του. Αυτό συμβαίνει σε κάθε εκτέλεση του for-loop όταν ο πίνακας Α είναι από την αρχή ταξινομημένος σε  $\alpha$ ύξουσα σειρά. Τότε το while-loop δεν θα εκτελεστεί καμία φορά και το for-loop θα εκτελέσει μία και μόνο σύγκριση (μεταξύ στοιγείων). Επομένως, στην καλύτερη περίπτωση, ο αριθμός των συγκρίσεων (μεταξύ στοιγείων) που πραγματοποιεί ο αλγόριθμος είναι *n* − 1 και ο χρόνος εκτέλεσης του αλγόριθμου είναι  $\Theta(n)$ .

Στην γειρότερη περίπτωση το A[*j*] είναι μικρότερο από όλα τα στοιγεία του **υποπίνακα A[1...***j***–1] και θα τοποθετηθεί στην πρώτη θέση. Αυτό συμβαίνει όταν ο** πίνακας Α δίνεται ταξινομημένος σε φθίνουσα σειρά. Τότε το while-loop εκτελείται συνολικά *j*–1 φορές και το for-loop εκτελεί συνολικά  $\Theta(i)$  συγκρίσεις και μετατοπίσεις στοιχείων. Επομένως, στη χειρότερη περίπτωση, ο αριθμός των συγκρίσεων είναι  $\pi$ ερίπου  $n^2$  / 2 και ο χρόνος εκτέλεσης  $\Theta(n^2)$ .

Ένα χαρακτηριστικό της ταξινόμησης με εισαγωγή είναι ότι λειτουργεί ακόμη και αν τα στοιγεία δεν είναι εκ των προτέρων γνωστά αλλά δίνονται στον αλγόριθμο το έναμετά-το-άλλο (οι αλγόριθμοι που δεν προϋποθέτουν πλήρη γνώση της εισόδου είναι γνωστοί και σαν *online* αλγόριθμοι). Ο αλγόριθμος τοποθετεί κάθε νέο στοιγείο στη σωστή του θέση διατηρώντας ταξινομημένο το σύνολο των στοιχείων που έχει εξετάσει.

Ένα δεύτερο χαρακτηριστικό της ταξινόμησης με εισαγωγή είναι ότι χρειάζεται σταθερό αριθμό θέσεων μνήμης επιπλέον του γώρου που καταλαμβάνει ο πίνακας Α.  $\Lambda$ έμε ότι τέτοιου είδους αλγόριθμοι λειτουργούν εντός του δοθέντος χώρου (in place).

**Δσκηση 1.2.** Ο αλγόριθμος ταξινόμησης με εισαγωγή ουσιαστικά χρησιμοποιεί γραμμική αναζήτηση για να εντοπίσει τη θέση που πρέπει να καταλάβει το στοιχείο A[*j*] ανάμεσα στα στοιχεία του υποπίνακα A[1...*j*]. Η γραμμική αναζήτηση έχει γραμμικό γρόνο εκτέλεσης στη γειρότερη περίπτωση. Συνεπώς, ο γρόνος εκτέλεσης γειρότερης περίπτωσης για την ταξινόμηση με εισαγωγή δεν μπορεί να είναι μικρότερος από  $\sum_{i=2}^{n} \Theta(j) = \Theta(n^2)$ . Σαν εναλλακτική της γραμμικής αναζήτησης, μπορεί να χρησιμοποιηθεί η δυαδική αναζήτηση με χρόνο εκτέλεσης O(log *n*). Αυτό είναι εφικτό γιατί τα στοιγεία στον υποπίνακα A[1...*j*-1] είναι ταξινομημένα. Ποιος θα ήταν ο συνολικός αριθμός των συγκρίσεων για τον τροποποιημένο αλγόριθμο; Θα βελτίωνε αυτή η τροποποίηση το χρόνο εκτέλεσης χειρότερης περίπτωσης σε  $O(n \log n)$  ή όχι; Να αιτιολογήσετε την απάντησή σας.

### **1.2.** Ταξινόμηση Φυσαλίδας

H ταξινόμηση *φυσαλίδας* (bubble sort) είναι ένας από τους πλέον δημοφιλείς αλγόριθμους ταξινόμησης. Ο αλγόριθμος λειτουργεί σε φάσεις διατηρώντας στο αριστερό μέρος του πίνακα Α τα μικρότερα στοιχεία ταξινομημένα. Σε κάθε φάση, ο αλγόριθμος σαρώνει τον μη-ταξινομημένο υποπίνακα από δεξιά προς τα αριστερά αντιμεταθέτοντας κάθε ζευγάρι γειτονικών στοιγείων που βρίσκεται εκτός διάταξης. Σαν αποτέλεσμα, στο τέλος κάθε περάσματος το μικρότερο στοιγείο του μη-ταξινομημένου υποπίνακα καταλαμβάνει την αριστερότερη θέση και αυξάνοντας τον αριθμό των ταξινομημένων στοιχείων κατά 1 (το μικρότερο στοιχείο «ανεβαίνει» στη φυσαλίδα που το οδηνεί στην «κατώτερη» θέση του μη-ταξινομημένου υποπίνακα).

Ο παρακάτω ψευδοκώδικας υλοποιεί τη βασική εκδογή της ταξινόμησης  $\psi$ υσαλίδας. Η κλήση swap(A[i], A[j]) αντιμεταθέτει τα στοιχεία των αντίστοιχων θέσεων του πίνακα τοποθετώντας το περιεγόμενο της θέσης Α[i] στη θέση Α[j] και το περιεχόμενο της θέσης Α[*j*] στη θέση Α[*i*].

Bubble-Sort(A[1...n])

$$
\begin{array}{l} \textbf{for } i \leftarrow 1 \textbf{ to } n-1 \textbf{ do} \\ \textbf{for } j \leftarrow n \textbf{ down to } i+1 \textbf{ do} \\ \textbf{if } A[j] < A[j-1] \textbf{ then} \\ \textbf{swap}(A[j], A[j-1]); \end{array}
$$

**Ορθότητα.** Η ορθότητα του αλγόριθμου βασίζεται στην εξής αμετάβλητη συνθήκη: στο τέλος της *i*-οστής εκτέλεσης του εξωτερικού for-loop, το μικρότερο στοιχείο του υποπίνακα Α[*i*…*n*] βρίσκεται στη θέση Α[i]. Αυτό αποδεικνύεται παρατηρώντας ότι το εσωτερικό for-loop διατηρεί πάντα (δηλαδή για κάθε τιμή του *j*) το μικρότερο στοιχείο του υποπίνακα A[*j*-1...*n*] στη θέση A[*j*-1]. Η τελευταία παρατήρηση αποδεικνύεται εύκολα με μαθηματική επαγωγή.

Η αμετάβλητη συνθήκη δείχνει ότι στο τέλος της πρώτης επανάληψης του εξωτερικού for-loop το μικρότερο στοιχείο του πίνακα βρίσκεται στην πρώτη θέση, στο τέλος της δεύτερης επανάληψης, το δεύτερο μικρότερο στοιχείο βρίσκεται στη δεύτερη θέση, κοκ. Επομένως, ο αλγόριθμος τερματίζει με όλα τα στοιχεία του πίνακα ταξινομημένα.

**Χρονική Πολυπλοκότητα.** Η βασική εκδοχή της ταξινόμησης φυσαλίδας που υλοποιείται εδώ έχει χρόνο εκτέλεσης  $\Theta(n^2)$  σε κάθε περίπτωση (καλύτερη και

#### $\Lambda\lambda\gamma\delta\rho\iota\theta\mu$ οι Ταξινόμησης 10

 $\gamma$ ειρότερη). Πράγματι, το εξωτερικό for-loop εκτελείται ακριβώς  $n-1$  φορές. Κατά την *i***ι**στή επανάληψη του εξωτερικού for-loop, το εσωτερικό for-loop εκτελείται  $n - i - 1$ σορές. Σε κάθε εκτέλεση του εσωτερικού for-loop έγουμε 1 σύνκριση μεταξύ στοιγείων. oπότε ο συνολικός αριθμός των συνκρίσεων είναι περίπου  $n^2/2$ .

**Aσκηση 1.3.** Περιγράψτε τη λειτουργία της ταξινόμησης φυσαλίδας για τον πίνακα A =  $[5, 2, 4, 6, 1, 3]$ . Επαναλάβετε για τους πίνακες  $B = [1, 2, 3, 4, 5, 6]$ , και  $\Gamma = [6, 5, 4, 3, 2, 1]$ 1]; Να συγκρίνετε τον αριθμό των συγκρίσεων και των μετατοπίσεων στοιχείων με τους αντίστοιχους αριθμούς για την ταξινόμηση με εισανωνή.

Ο χρόνος εκτέλεσης καλύτερης περίπτωσης της ταξινόμησης φυσαλίδας μπορεί να βελτιωθεί σε  $\Theta(n)$  όταν ο πίνακας Α είναι αργικά ταξινομημένος σε αύξουσα σειρά. Όμως καμία βελτίωση δεν μπορεί να γίνει στη γειρότερη περίπτωση που ο γρόνος εκτέλεσης παραμένει τετραγωνικός. Όσον αφορά στις θέσεις μνήμης, η ταξινόμηση φυσαλίδας λειτουργεί εντός του δοθέντος χώρου.

**Δσκηση 1.4.** Να προτείνετε δύο βελτιώσεις στον αλγόριθμο της ταξινόμησης φυσαλίδας ώστε ο χρόνος εκτέλεσης καλύτερης περίπτωσης να είναι γραμμικός. (*Υπόδειξη*: Προσπαθήστε να μην συγκρίνετε το ίδιο ζεύγος στοιγείων περισσότερες από μία φορές).

### **1.3.** Ταξινόμηση με Επιλογή

H ιδέα της ταξινόμησης με *επιλογή* (selection sort) είναι η πλέον φυσιολογική για αλγόριθμο ταξινόμησης. Ο αλγόριθμος λειτουργεί σε φάσεις. Στην πρώτη φάση, το μικρότερο στοιχείο τοποθετείται στην πρώτη θέση του πίνακα, στη δεύτερη φάση, το δεύτερο μικρότερο στοιχείο τοποθετείται στη δεύτερη θέση, κοκ. Η ιδέα μοιάζει πολύ με αυτή της ταξινόμησης φυσαλίδας, αλλά η υλοποίηση διαφέρει.

Για να υλοποιήσουμε την ταξινόμηση με επιλογή, διατηρούμε στο αριστερό μέρος του πίνακα τα μικρότερα στοιγεία ταξινομημένα. Στην επόμενη φάση, εκτελούμε γραμμική αναζήτηση για να επιλέξουμε το μικρότερο στοιχείο από το μη-ταξινομημένο μέρος του πίνακα και το προσθέτουμε στο ταξινομημένο μέρος. Ο παρακάτω γευδοκώδικας υλοποιεί την ταξινόμηση με επιλογή.

Selection-Sort(A[1...n])

**for**  $i \leftarrow 1$  **to** n-1 **do** min pos  $\leftarrow$  i; min key  $\leftarrow$  A[i]; **for**  $\dot{\theta}$  + i+1 **to** n **do if** A[j] < min\_key **then** min pos  $\leftarrow j$ ; min key  $\leftarrow$  A[j]; A[min pos]  $\leftarrow$  A[i]; A[i]  $\leftarrow$  min key;

**Ορθότητα.** Η ορθότητα του αλγόριθμου βασίζεται στην ίδια αμετάβλητη συνθήκη με την ταξινόμηση φυσαλίδας: στο τέλος της *i*-οστής εκτέλεσης του εξωτερικού for-loop, το μικρότερο στοιχείο του υποπίνακα Α[*i*...*n*] βρίσκεται στη θέση Α[*i*]. Αυτό αποδεικνύεται παρατηρώντας ότι για κάθε τιμή του *i*, το εσωτερικό for-loop βρίσκει το μικρότερο στοιγείο του πίνακα Α[*i*...*n*] (το αποθηκεύει στη μεταβλητή *min key* και τη θέση του στη *min pos*). Στην τελευταία εντολή του εξωτερικού for-loop το μικρότερο στοιχείο του  $\pi$ ίνακα Α[*i*…*n*] και το στοιχείο Α[*i*] αντιμετατίθενται.

Η αμετάβλητη συνθήκη δείχνει ότι στο τέλος της πρώτης επανάληψης του εξωτερικού for-loop το μικρότερο στοιγείο του πίνακα βρίσκεται στην πρώτη θέση, στο τέλος της δεύτερης επανάληψης, το δεύτερο μικρότερο στοιχείο βρίσκεται στη δεύτερη θέση, κοκ. Επομένως, ο αλγόριθμος τερματίζει με όλα τα στοιγεία του πίνακα ταξινομημένα.

**Χρονική Πολυπλοκότητα.** Η ταξινόμηση με επιλογή έχει χρόνο εκτέλεσης  $\Theta(n^2)$ . Tο εξωτερικό for-loop εκτελείται ακριβώς *n* − 1 φορές. Κατά την *i*-οστή επανάληψη του  $\epsilon$ ξωτερικού for-loop, το εσωτερικό for-loop εκτελείται  $n - i - 1$  φορές. Σε κάθε εκτέλεση του εσωτερικού for-loop έγουμε 1 σύγκριση μεταξύ στοιγείων, οπότε ο συνολικός αριθμός των συγκρίσεων είναι περίπου  $n^2$  / 2. Όσον αφορά στις θέσεις μνήμης, η ταξινόμηση φυσαλίδας λειτουργεί εντός του δοθέντος χώρου.

Οι αλγόριθμοι ταξινόμησης με εισαγωγή, ταξινόμησης φυσαλίδας, και ταξινόμησης με επιλογή είναι κατάλληλοι για την ταξινόμηση μικρού σχετικά αριθμού στοιχείων (π.χ.  $\leq$  500 στοιγεία).

### **1.4. Ταξινόμηση** Σωρού

Η ιδέα της ταξινόμησης σωρού (heapsort) είναι ουσιαστικά η ίδια με την ιδέα της ταξινόμησης με επιλογή. Στο δεξιό μέρος του πίνακα διατηρούμε τα μεγαλύτερα στοιχεία ταξινομημένα. Σε κάθε φάση επιλέγεται το μεγαλύτερο στοιχείο από το μη-ταξινομημένο μέρος του πίνακα και προστίθεται σαν πρώτο στοιχείο στο ταξινομημένο μέρος. Η ουσιαστική διαφορά είναι ότι αντί της γραμμικής αναζήτησης για την επιλογή του μεγαλύτερου στοιχείου χρησιμοποιείται η δομή του σωρού (heap), μια δομή δεδομένων για διαγείριση ουρών προτεραιότητας. Η δομή του σωρού επιτρέπει την εξαγωγή του μέγιστου στοιγείου από τον μη-ταξινομημένο υποπίνακα σε γρόνο O(log *n*). Έτσι ο  $\gamma$ ρόνος γειρότερης περίπτωσης της ταξινόμησης σωρού είναι Ο(*n* logn) (*n* εξαγωγές του μεγαλύτερου στοιγείου από τον μη-ταξινομημένο υποπίνακα).

### *1.4.1. ȅ ȈȦȡȩȢ ıĮȞ ȅȣȡȐ ȆȡȠIJİȡĮȚȩIJȘIJĮȢ*

*Ο (δυαδικός) σωρός (binary heap) είναι ένα σχεδόν πλήρες (ή συμπληρωμένο,* complete) δυαδικό δέντρο με στοιχεία στους κόμβους του. Η ιδιότητα που χαρακτηρίζει το σωρό είναι ότι το στοιχείο κάθε κόμβου είναι μεγαλύτερο ή ίσο από τα στοιχεία των δύο παιδιών του. Η ιδιότητα του σωρού συνεπάγεται ότι το μεγαλύτερο στοιχείο κάθε υποδέντρου βρίσκεται πάντα στη ρίζα. Επομένως, το μεγαλύτερο στοιχείο του σωρού βρίσκεται πάντα στη ρίζα<sup>1</sup>, το δεύτερο μεγαλύτερο στοιχείο σε ένα από τα παιδιά της ρίζας, και το μικρότερο στοιχείο σε ένα από τα φύλλα.

Με τον όρο σχεδόν πλήρες εννοούμε ότι το αντίστοιχο δέντρο είναι πλήρες σε όλα τα επίπεδα εκτός ίσως από το τελευταίο επίπεδο που γεμίζει από τα αριστερά προς τα δεξιά. Δηλαδή, όλα τα φύλλα βρίσκονται στο τελευταίο και το προ-τελευταίο επίπεδο και όλα τα φύλλα του τελευταίου επιπέδου βρίσκονται προς τα αριστερά. Επιπλέον, υπάργει

**Aσκηση 1.5**. Περιγράψτε τη λειτουργία της ταξινόμησης με επιλογή για τον πίνακα A =  $[5, 2, 4, 6, 1, 3]$ . Επαναλάβετε για τους πίνακες  $B = [1, 2, 3, 4, 5, 6]$ , και  $\Gamma = [6, 5, 4, 3, 2, 1]$ 1]; Να συγκρίνετε τον αριθμό των συγκρίσεων και των μετατοπίσεων στοιχείων με τους αντίστοιχους αριθμούς για την ταξινόμηση φυσαλίδας και την ταξινόμηση με εισαγωγή.

 $^{-1}$ Ο σωρός με τη συγκεκριμένη ιδιότητα ονομάζεται και σωρός-μέγιστου (max-heap). Στη διαγείριση ουρών προτεραιότητας χρησιμοποιείται συχνά και ο σωρός-ελάχιστου (min-heap) όπου το στοιχείο κάθε κόμβου είναι μικρότερο ή ίσο των στοιχείων των παιδιών του. Στο σωρό-ελάχιστου, η ρίζα περιέχει το ελάγιστο στοιγείο του σωρού. Στη συνέγεια εστιάζουμε στο σωρό-μέγιστου γιατί αυτός γρησιμοποιείται για την ταξινόμηση στοιχείων σε αύξουσα σειρά με τον αλγόριθμου σωρού. Οι ίδιες λειτουργίες υλοποιούνται με αντίστοιχο τρόπο και στον σωρό-ελάχιστου.

ένας το πολύ κόμβος που δεν είναι φύλλο και έχει ένα μόνο παιδί και αυτός βρίσκεται (αν υπάρχει) στο προ-τελευταίο επίπεδο (Σχήμα 1.1).

Συνεπώς, ένας σωρός ύψους *h* περιέχει τουλάχιστον *h* πλήρη επίπεδα και τουλάγιστον ένα φύλλο στο τελευταίο επίπεδο. Ο αριθμός των στοιγείων του είναι

$$
n \ge 1 + 2 + 4 + ... + 2^{h-1} + 1 = 2^h \Rightarrow h \le \log n
$$

Aπό την άλλη πλευρά, ένας σωρός ύψους *h* περιέγει το πολύ h+1 πλήρη επίπεδα. Σε αυτή την περίπτωση, ο αριθμός των στοιγείων του είναι

$$
n \le 1 + 2 + 4 + \ldots + 2^{h} = 2^{h+1} - 1 \Rightarrow h \ge \log(n+1) - 1.
$$

 $\Sigma$ υνεπώς, το ύψος ενός σωρού με *η* στοιγεία κυμαίνεται πάντα μεταξύ<sup>2</sup>  $\log(n+1) - 1 \leq h \leq$  $\log n$ , είναι δηλαδή ίσο με  $\log n$ .

Eνας σωρός με *η* στοιγεία μπορεί εύκολα να αποθηκευθεί στις αριστερότερες *η* θέσεις ενός πίνακα Α (που έχει *η* ή περισσότερες θέσεις). Χρειάζεται πάντα να γνωρίζουμε τον αριθμό των στοιχείων *η* στον πίνακα Α τα οποία συγκροτούν το σωρό. Τα στοιγεία του Α σε θέσεις δεξιότερα του *η* (εφόσον υπάργουν) θεωρούνται στοιγεία του πίνακα αλλά όγι στοιγεία του σωρού.

Η ρίζα είναι αποθηκευμένη στο πρώτο στοιγείο του πίνακα Α[1]. Για το στοιγείο του σωρού στη θέση A[*i*], 2 ≤ *i* ≤ *n*, το στοιχείο στη θέση | *i* / 2 | είναι ο πατέρας του και τα στοιχεία στις θέσεις 2*i* και 2*i*+1 (εφόσον φυσικά 2*i* ≤ *n* και 2*i*+1 ≤ *n*) αποτελούν το αριστερό και το δεξί του παιδί αντίστοιχα<sup>3</sup> (Σχήμα 1.1). Στο εξής, θα θεωρούμε ότι οι συναρτήσεις *Left*(*i*), *Right*(*i*), και *Parent*(*i*) επιστρέφουν 2*i*, 2*i*+1, και | *i* / 2 |, δηλαδή τις θέσεις του αριστερού παιδιού, του δεξιού παιδιού, και του πατέρα του Α[*i*] στο σωρό. Eπίσης, θα θεωρούμε ότι hs(A) είναι ο αριθμός των στοιχείων του σωρού στον πίνακα A.

<sup>2</sup> Σε αυτές τις σημειώσεις χρησιμοποιούμε το log *n* για να συμβολίσουμε το λογάριθμο με βάση 2 και ln *n* για το φυσικό (ή νεπέριο) λογάριθμο.

<sup>3</sup> Οι λειτουργίες υπολογισμού των θέσεων του πατέρα και των παιδιών του Α[*i*] υλοποιούνται εύκολα και γρήγορα χρησιμοποιώντας τις πράξεις της δεξιάς και αριστερής ολίσθησης της δυαδικής αναπαράστασης του *i*.

Τέλος, θα θεωρούμε ότι ο πίνακας Α έχει αρκετές διαθέσιμες θέσεις για να χωρέσει τα νέα στοιχεία που προστίθενται στο σωρό.

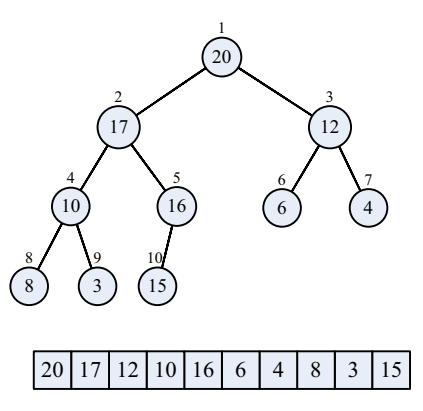

Σχήμα 1.1. Σωρός-μέγιστου με 10 στοιχεία. Δίνεται η αναπαράσταση με δυαδικό δέντρο και η αποθήκευση σε πίνακα. Πάνω από κάθε κόμβο του δυαδικού δέντρου φαίνεται η θέση που καταλαμβάνει το αντίστοιχο στοιχείο στον πίνακα.

**Δσκηση 1.6.** Είναι ένας πίνακας ταξινομημένος σε φθίνουσα σειρά ένας σωρόςμέγιστου; Είναι η ακολουθία (23, 17, 14, 6, 13, 10, 1, 5, 7, 12) ένας σωρός-μέγιστου;

Ο σωρός είναι μια δομή δεδομένων για διαχείριση ουρών προτεραιότητας (priority queues). Υποστηρίζει τις λειτουργίες της εύρεσης του μέγιστου / ελάχιστου στοιχείου, εξαγωγής του μέγιστου / ελάχιστου στοιχείου, αύξησης της προτεραιότητας ενός στοιγείου, και εισαγωγής νέου στοιγείου. Επίσης, θα δούμε πως μπορεί να κτιστεί ένας σωρός από τα στοιγεία ενός πίνακα σε γραμμικό γρόνο.

*Η εύρεση του μέγιστου* στοιχείου σε ένα σωρό-μέγιστου (αντίστοιχα του ελάχιστου στοιχείου σε ένα σωρό-ελάχιστου) γίνεται εύκολα σε χρόνο O(1) αφού το μέγιστο (ελάχιστο) στοιχείο είναι πάντα αποθηκευμένο στη ρίζα.

Κατά την εξαγωγή του μέγιστου στοιχείου, το περιεχόμενο της ρίζας αποθηκεύεται για να επιστραφεί. Το τελευταίο στοιγείο του σωρού παίρνει τη θέση της ρίζας και ο αριθμός των στοιχείων μειώνεται κατά 1. Η μετάθεση του τελευταίου στοιχείου στη θέση της ρίζας μπορεί να οδηγήσει σε παραβίαση της ιδιότητας του σωρού (το αντίστοιχο στοιχείο να είναι μικρότερο από κάποιο από τα παιδιά του). Η αποκατάσταση της ιδιότητας του σωρού γίνεται με κλήση της συνάρτησης Fix-Heap.

Extract-Max(A)

**if** hs(A)  $\leq$  1 **then** error("empty heap");  $\max \leftarrow A[1]; A[1] \leftarrow A[\text{hs}(A)]$ ; hs(A)  $\leftarrow$  hs(A) – 1; Fix-Heap $(A, 1);$  **return**(max);

Ο γρόνος εκτέλεσης για την εξαγωγή του μέγιστου στοιγείου εξαρτάται από το γρόνο που γρειάζεται για να αποκατασταθεί η ιδιότητα του σωρού από τη Fix-Heap.

H Fix-Heap δέχεται σαν παράμετρο τον πίνακα A και τη θέση *i* στην οποία είναι ενδεχόμενο να έχει παραβιαστεί η ιδιότητα του σωρού. Η Fix-Heap λειτουργεί αναδρομικά υποθέτοντας ότι τα δύο υποδέντρα του A[i] έχουν την ιδιότητα του σωρού (αυτό προφανώς ισγύει στην περίπτωση της εξαγωγής του μέγιστου στοιγείου αφού η ιδιότητα του σωρού παραβιάζεται τοπικά εξαιτίας της αντικατάστασης του στοιγείου της ρίζας ή της αντιμετάθεσης δύο στοιχείων). Η Fix-Heap αρχικά εξετάζει αν πράγματι υπάρχει παραβίαση της ιδιότητας του σωρού, δηλαδή αν το A[i] είναι μικρότερο από το µεγαλύτερο των παιδιών του. Σε αυτή την περίπτωση, το A[i] αντιμετατίθεται με το μεγαλύτερο από τα παιδιά του και η ιδιότητα του σωρού αποκαθίσταται τοπικά. Όμως είναι δυνατόν η παραβίαση να έχει μεταφερθεί στο υποδέντρο του οποίου η ρίζα αντιμετατέθηκε με τον πατέρα της. Για να διορθωθεί αυτή η παραβίαση, η Fix-Heap λειτουργεί αναδρομικά καλώντας τον εαυτό της με παράμετρο τη ρίζα του αντίστοιχου υποδέντρου (Σχήμα 1.2).

```
Fix-Heap(A, i) 
largest \leftarrow i; left \leftarrow Left(i); right \leftarrow Right(i);
if left \leq hs(A) and A[left] > A[largest] then
       largest \leftarrow left;
if right \leq hs(A) and A[right] > A[largest] then
       largest \leftarrow right;
if largest \neq i then
       swap(A[i], A[largest]);
```
Fix-Heap(A, largest);

Η ορθότητα της Fix-Heap εξασφαλίζεται γιατί το μεγαλύτερο από τα δύο παιδιά τοποθετείται στη ρίζα. Έτσι η ιδιότητα του σωρού αποκαθίσταται τοπικά. Το στοιγείο που «ανέβηκε» στη ρίζα δεν μπορεί να είναι μεγαλύτερο από τον πατέρα του γιατί η

#### Aλγόριθμοι Ταξινόμησης 16

ιδιότητα του σωρού εξασφαλίζει ότι (πριν συμβεί η μεταβολή) το μεγαλύτερο στοιχείο κάθε υποδέντρου είναι στη ρίζα του.

H Fix-Heap χρειάζεται χρόνο O(1) για να ελέγξει και να αποκαταστήσει την ιδιότητα του σωρού τοπικά. Αφού σε κάθε αναδρομική κλήση, η παραβίαση μεταφέρεται ένα επίπεδο γαμηλότερα, ο συνολικός αριθμός των κλήσεων της Fix-Heap δεν μπορεί να ξεπερνά το ύψος του Α[*i*] στο σωρό. Το ύψος του σωρού είναι λογαριθμικό στον αριθμό των στοιχείων του και συνεπώς η Fix-Heap έχει χρόνο εκτέλεσης O(log *n*).

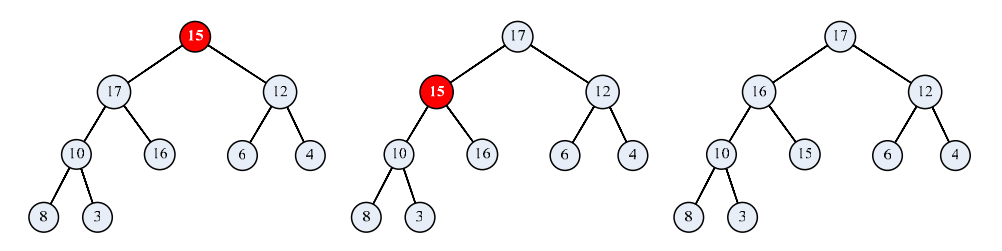

 $\Sigma\gamma$ ήμα 1.2. Εξαγωγή του μέγιστου από το σωρό του  $\Sigma\gamma$ ήματος 1.1. Το τελευταίο στοιχείο (15) παίρνει τη θέση του μέγιστου (20). Η ιδιότητα του σωρού παραβιάζεται γιατί

 $17 > 15$ . Η Fix-Heap αντιμεταθέτει το 15 και το 17 και συνεχίζει στο αριστερό υποδέντρο. Η ιδιότητα του σωρού παραβιάζεται γιατί  $16 \geq 15$ . Η Fix-Heap αντιμεταθέτει το 16 με το 16 και συνεγίζει στο δεξιό υποδέντρο. Το 15 δεν έγει πλέον παιδιά και άρα η ιδιότητα του σωρού έχει αποκατασταθεί πλήρως.

**Aσκηση 1.7.** Τι συμβαίνει αν καλέσετε τη Fix-Heap με παράμετρο  $i > hg(A)/2$ ;

**Δσκηση 1.8**. Να γράψετε σε ψευδοκώδικα την επαναληπτική εκδοχή της συνάρτησης Fix-Heap.

Kάθε νέο στοιχείο εισάγεται αργικά σαν τελευταίο στοιχείο του σωρού (δεξιότερο φύλλο στο τελευταίο επίπεδο) και ο αριθμός των στοιγείων του σωρού αυξάνεται κατά 1. Η εισαγωγή του νέου στοιχείου μπορεί να προκαλέσει παραβίαση της ιδιότητας του σωρού αφού το νέο στοιχείο μπορεί να είναι μεγαλύτερο από τον πατέρα του. Η ιδιότητα του σωρού αποκαθίσταται αντιμεταθέτοντας το νέο στοιχείο με τον πατέρα του ενόσω η παραβίαση συνεχίζει να υφίσταται (Σχήμα 1.3). Ο παρακάτω ψευδοκώδικας υλοποιεί την εισαγωγή νέου στοιγείου σε ένα σωρό-μέγιστου.

Insert-Heap(A, k) hs(A)  $\leftarrow$  hs(A)+1;  $A[hs(A)] \leftarrow k;$  $i \leftarrow \text{hs}(A);$ **while**  $i > 1$  **and**  $A[Parent(i)] < A[i]$  **do**  swap(A[Parent(i)], A[i]);  $i \leftarrow P(i);$ 

Για την ορθότητα του αλγόριθμου εισαγωγής, η ιδιότητα του σωρού μπορεί να παραβιάζεται μόνο τοπικά στην τρέχουσα θέση του νέου στοιχείου. Η «υποβάθμιση» ενός στοιγείου σε γαμηλότερο επίπεδο δεν μπορεί να οδηγήσει σε παραβίαση της ιδιότητας του σωρού, γιατί (πριν την εισαγωγή του νέου στοιγείου) όλα τα στοιγεία κάθε υποδέντρου είναι μικρότερα ή ίσα του στοιγείου που βρίσκεται στη ρίζα του.

Σε κάθε εκτέλεση του while-loop, το νέο στοιχείο ανεβαίνει κατά ένα επίπεδο στο δυαδικό δέντρο που αναπαριστά το σωρό. Αφού το ύψος του δέντρου είναι λογαριθμικό, ο αριθμός των επαναλήψεων του while-loop και ο χρόνος εκτέλεσης της λειτουργίας εισαγωγής είναι O(log *n*).

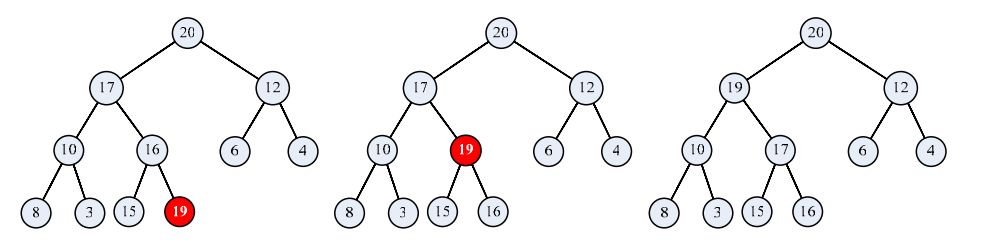

 $\Sigma\gamma$ ήμα 1.3. Εισαγωγή του στοιγείου 19 στο σωρό του Σγήματος 1.1. Το 19 εισάγεται σαν τελευταίο στοιγείο. Η ιδιότητα του σωρού παραβιάζεται αφού 16 < 19 και τα 16 και 19 αντιμετατίθενται. Η ιδιότητα του σωρού συνεχίζει να παραβιάζεται αφού 17 < 19 και τα

17 και 19 αντιμετατίθενται. Τέλος η ιδιότητα του σωρού αποκαθίσταται.

**Δσκηση 1.9**. Η αύζηση της προτεραιότητας ενός στοιχείου (στη μέχρι τώρα συζήτηση, η προτεραιότητα ενός στοιχείου ταυτίζεται με το ίδιο το στοιχείο) αντιμετωπίζεται με τρόπο παρόμοιο προς την εισαγωγή νέου στοιγείου: Ενόσω έγουμε παραβίαση της ιδιότητας του σωρού, το στοιχείο με την αυξημένη προτεραιότητα αντιμετατίθεται με τον πατέρα του. Να γράψετε τον ψευδοκώδικα για τη λειτουργία της αύξησης προτεραιότητας. Να περιγράψετε την εκτέλεση του ψευδοκώδικα όταν το στοιχείο 3 στο

σωρό του Σχήματος 1.1 αυξάνεται σε 25. Να αποδείξετε ότι η αύξηση προτεραιότητας έχει χρόνο εκτέλεσης O(log *n*).

**Aσκηση 1.10.** Μία ακολουθία *n* στοιχείων μπορεί να μεταβληθεί σε σωρό εισάγοντας (με κλήση της Insert-Heap) τα στοιγεία το ένα μετά το άλλο σε έναν αργικά άδειο σωρό. Να αποδείξετε ότι αυτή η διαδικασία δημιουργίας σωρού έχει χρόνο εκτέλεσης χειρότερης  $περίπτωσης Θ(n log n)$ .

ȋȡȘıȚµȠʌȠȚȫȞIJĮȢ IJȘ Fix-Heap µʌȠȡȠȪµ<sup>İ</sup> ȞĮ µİIJĮIJȡȑȥȠȣµİ µȓĮ ĮțȠȜȠȣșȓĮ *<sup>n</sup>* στοιχείων σε σωρό σε χρόνο  $\Theta(n)$ .

```
Create-Heap(A[1...n])
     hs(A) \leftarrow n;
     for i \leftarrow \left| n/2 \right| downto 1 do
            Fix-Heap(A, i);
```
Κατ' αρχήν παρατηρούμε ότι η Fix-Heap χρειάζεται να κληθεί μόνο για τιμές της  $\pi\alpha\rho\alpha\mu\epsilon\tau$ ρου *i* από  $|n/2|$  μέχρι 1 (Άσκηση 1.7). Χρησιμοποιώντας μαθηματική επαγωγή, θα αποδείξουμε ότι μετά την ολοκλήρωση του for-loop για κάθε τιμή της μεταβλητής *i*,  $|n/2| \geq i \geq 1$ , το A[*i*] και οι απόγονοί του (A[*L*(*i*)], A[*R*(*i*)], A[*R*(*L*(*i*))], A[*R*(*L*(*i*))],  $A[L(R(i))], A[R(R(i))], \ldots)$  ικανοποιούν την ιδιότητα του σωρού.

Η παραπάνω αμετάβλητη συνθήκη προφανώς ισγύει για τα φύλλα πριν την πρώτη  $\epsilon$ κτέλεση του for-loop (βάση της επαγωγής – βλ. Άσκηση 1.7). Όταν τα υποδέντρα  $A[L(i)]$  και  $A[R(i)]$  ικανοποιούν την ιδιότητα του σωρού (επαγωγική υπόθεση), η Fix-Heap με παράμετρο *i* αποκαθιστά την ιδιότητα του σωρού στο υποδέντρο με ρίζα *i*. Συνεπώς, η αμετάβλητη συνθήκη ισχύει μετά την ολοκλήρωση του for-loop για κάθε τιμή της μεταβλητής *i*,  $|n/2| \ge i \ge 1$ . Μετά την ολοκλήρωση και του τελευταίου for-loop, το υποδέντρο με ρίζα A[1] ικανοποιεί την ιδιότητα του σωρού και ο πίνακας A αποτελεί ένα σωρό με *η* στοιγεία.

Ο χρόνος εκτέλεσης της Fix-Heap με παράμετρο *i* είναι ανάλογος του ύψους του  $A[i]$ . Αφού ο σωρός αντιστοιχεί σε ένα σχεδόν πλήρες δυαδικό δέντρο, το ύψος ενός σωρού με *n* στοιχεία δεν ξεπερνά το log *n* και ο αριθμός των στοιχείων σε ύψος k,  $0 \le k \le n$ log *n*, δεν ξεπερνά το  $\frac{n}{\gamma k}$  (δηλαδή, έχουμε το πολύ *n* στοιχεία σε ύψος 0 – φύλλα, το  $\pi$ ολύ *n* / 2 στοιχεία σε ύψος 1, κοκ., και ένα στοιχείο σε ύψος log *n* – τη ρίζα).

 $\Delta$ . Φωτάκης – Δομές Δεδομένων (19

Aφού η Fix-Heap χρειάζεται χρόνο O(k) για κάθε στοιχείο σε ύψος k, ο συνολικός γρόνος εκτέλεσης της Create-Heap δεν ξεπερνά το άθροισμα:

> $\frac{n}{2^k}O(k) = O\left(n\sum_{k=0}^{n} \frac{n}{2^k}\right) = O(n)$ log 0 log 0  $\frac{n}{c}O(k) = O\left(n\sum_{k=1}^{\log n} \frac{k}{k}\right) = O(n)$  $\sum_{k=0}^{L} 2^k$  $\sum_{k=0}^{L} 2^k$  $\sum_{k=0}^{\log n} \frac{n}{2^k} O(k) = O\left(n \sum_{k=0}^{\log n} \frac{k}{2^k}\right) = O(n)$ , επειδή  $\sum_{k=0}^{\infty} \frac{k}{2^k} = 2$

Συνεπώς, ο χρόνος εκτέλεσης της Create-Heap είναι Θ(*n*) (σε καμία περίπτωση δεν uπορεί να είναι ο(*n*) αφού το for-loop εκτελείται τουλάγιστον *n*/2 φορές).

**Aσκηση 1.11**. Εξηγήστε πως λειτουργεί η συνάρτηση Create-Heap με είσοδο την  $\alpha$ κολουθία (3, 4, 6, 10, 8, 15, 16, 17, 12, 20). Πώς λειτουργεί ο αλγόριθμος που προτείνεται στην Άσκηση 1.10 με είσοδο την ίδια ακολουθία; Να συγκρίνετε τον αριθμό των συγκρίσεων και αντιμεταθέσεων στοιχείων που κάνει κάθε αλγόριθμος. Καταλήγουν οι δύο αλγόριθμοι στον ίδιο σωρό;

**Aσκηση 1.12.** Εξηγήστε γιατί η συνάρτηση Create-Heap λειτουργεί μειώνοντας την τιμή Inς μεταβλητής i (ξεκινάει από | *n* / 2 | και καταλήγει σε 1) και όγι αυξάνοντάς την (π.γ.  $\zeta$ εκινώντας από 1 και καταλήγοντας σε  $\lfloor n/2 \rfloor$ ); Με άλλα λόγια, πρέπει να εξηγήσετε γιατί η Create-Heap κτίζει το σωρό από κάτω-προς-τα-πάνω (bottom-up) και όγι από  $\pi\acute{\alpha}$ νω-προς-τα-κάτω (top-down).

**Aσκηση 1.13.** Εξηγήστε πως λειτουργεί η συνάρτηση Create-Heap με είσοδο την ακολουθία (3, 4, 6, 10, 8, 15, 16, 17, 12, 20). Πώς λειτουργεί ο αλγόριθμος που προτείνεται στην Άσκηση 1.10 με είσοδο την ίδια ακολουθία; Να συγκρίνετε τον αριθμό των συγκρίσεων και αντιμεταθέσεων στοιγείων που κάνει κάθε αλγόριθμος. Καταλήγουν οι δύο αλγόριθμοι στον ίδιο σωρό;

#### *1.4.2. ȅ ǹȜȖȩȡȚșµȠȢ ȉĮȟȚȞȩµȘıȘȢ ȈȦȡȠȪ*

Γνωρίζοντας τις βασικές ιδιότητες και τις λειτουργίες που υποστηρίζονται από τη  $\delta$ ομή δεδομένων του σωρού, ο αλγόριθμος ταξινόμησης σωρού (heapsort) προκύπτει μάλλον εύκολα από την ιδέα της ταξινόμησης με επιλογή.

Η ταξινόμηση σωρού λειτουργεί σε φάσεις διατηρώντας στο δεξιό μέρος του πίνακα τα μεγαλύτερα στοιχεία ταξινομημένα και στο αριστερό μέρος του πίνακα τα μηταξινομημένα στοιχεία συγκροτημένα σε σωρό. Σε κάθε φάση, αντιμεταθέτουμε το μεγαλύτερο στοιχείο του μη-ταξινομημένου υποπίνακα (βρίσκεται στην πρώτη θέση του σωρού) με το τελευταίο στοιγείο του σωρού / μη-ταξινομημένου υποπίνακα. Έτσι το μεναλύτερο στοιχείο του μη-ταξινομημένου υποπίνακα γίνεται το πρώτο στοιχείο του ταξινομημένου υποπίνακα. Ο αριθμός των ταξινομημένων στοιγείων αυξάνεται κατά 1 με αντίστοιγη μείωση των στοιγείων του σωρού. Όσον αφορά το σωρό, η αντιμετάθεση του μεγαλύτερου στοιχείου με το τελευταίο στοιχείο ισοδυναμεί με εξαγωγή του μέγιστου στοιχείο. Η κλήση της Fix-Heap(A, 1) αποκαθιστά την ιδιότητα του σωρού (βλ. επίσης Extract-Max) και η τρέγουσα φάση ολοκληρώνεται.

```
Heapsort(A[1...n])
    Create-Heap(A[1...n]);
    hs(A) \leftarrow n:
    for i m n downto 2 do
        swap(A[1], A[i]);
        hs(A) \leftarrow hs(A)–1;
        Fix-Heap(A, 1);
```
Η ορθότητα του αλγόριθμου ταξινόμησης προκύπτει από την εξής αμετάβλητη συνθήκη: Πριν την (*n* – *i* + 1)-οστή επανάληψη του for-loop, ο υποπίνακας A[1...*i*] περιέχει τα *i* μικρότερα στοιχεία και το στοιχείο A[1] είναι το μεγαλύτερο στοιχείο του υποπίνακα A[1...*i*]. Η αμετάβλητη συνθήκη ισχύει γιατί πριν την (*n* – *i*)-οστή επανάληψη του for-loop, τα στοιχεία του υποπίνακα A[1...*i* +1] συγκροτούν ένα σωρό-μέγιστου. Aργικά ο σωρός κατασκευάζεται με κλήση της Create-Heap. Μετά από κάθε εξαγωγή του μέγιστου στοιχείου, ο σωρός χάνει ένα στοιχείο (το τελευταίο του στοιχείο παίρνει τη θέση της ρίζας) και αποκαθίσταται με κλήση της Fix-Heap. Τα στοιγεία που απομένουν στον υποπίνακα A[1...*i*] είναι τα *i* μικρότερα στοιχεία αν δεχτούμε (επαγωγικά) ότι τα στοιχεία του υποπίνακα A[1...*i*+1] ήταν τα *i*+1 μικρότερα.

Eπομένως, μετά την πρώτη εκτέλεση του for-loop, το μεγαλύτερο στοιχείο του πίνακα βρίσκεται στην τελευταία θέση, μετά τη δεύτερη εκτέλεση, το δεύτερο μεγαλύτερη στοιχείο βρίσκεται στην προτελευταία θέση, κοκ. Τελικά ο αλγόριθμος τερματίζει με όλα τα στοιχεία του πίνακα ταξινομημένα.

Όσον αφορά το χρόνο εκτέλεσης, η Create-Heap έχει χρόνο εκτέλεσης Θ(*n*). Το for-loop εκτελείται *n* – 1 φορές και κάθε επανάληψή του χρειάζεται χρόνο O(1) για τη swap και τη μείωση του μεγέθους του σωρού και  $O(\log n)$  για την κλήση της Fix-Heap. Ο

 $\Delta$ . Φωτάκης – Δομές Δεδομένων  $21$ 

συνολικός χρόνος εκτέλεσης του αλγόριθμου είναι Ο(*n* log *n*). Επιπλέον, ο αλγόριθμος ταξινόμησης σωρού λειτουργεί εντός του δοθέντος χώρου.

Ο αλγόριθμος ταἕινόμησης σωρού είναι κατάλληλος για την ταἕινόμηση μεγάλου αριθμού στοιχείων που μπορούν να χωρέσουν στην κύρια μνήμη. Εξ' αιτίας των συχνών τυχαίων προσπελάσεων που απαιτεί η δομή του σωρού, η ταξινόμηση σωρού δεν είναι κατάλληλη για δεδομένα που δεν μπορούν να χωρέσουν στην κύρια μνήμη.

**Aσκηση 1.14.** Εξηγήστε πως λειτουργεί ο αλγόριθμος ταξινόμησης σωρού με είσοδο την ακολουθία (3, 8, 17, 10, 4, 20, 16, 15, 12, 6). Ποιος είναι ο συνολικός αριθμός συγκρίσεων και μετατοπίσεων στοιγείων που εκτελεί ο αλγόριθμος.

**Aσκηση 1.15**. Ποιος είναι ο χρόνος εκτέλεσης της ταξινόμησης σωρού όταν ο πίνακας Α δίνεται ταξινομημένος σε αύξουσα σειρά; Τι συμβαίνει στην περίπτωση που ο πίνακας Α δίνεται ταξινομημένος σε φθίνουσα σειρά;

**Δσκηση 1.16.** Να αποδείξετε ότι ο χρόνος εκτέλεσης χειρότερης περίπτωσης της ταξινόμησης σωρού είναι Θ(n log n) βρίσκοντας στιγμιότυπα για τα οποία ο αλγόριθμος γρειάζεται αυτό το γρόνο.

### **1.5. Ταξινόμηση με Συγγώνευση**

Ο αλγόριθμος ταξινόμησης με συγχώνευση (mergesort) είναι ένας τυπικός αναδρομικός αλγόριθμος της κατηγορίας «διαίρει και βασίλευε» (divide and conquer). Η ταξινόμηση με συγχώνευση διαιρεί την ακολουθία εισόδου σε δύο υποακολουθίες ίσου μήκους, ταξινομεί τις δύο υποακολουθίες καλώντας αναδρομικά τον εαυτό της, και συγχωνεύει τις ταξινομημένες ακολουθίες ώστε η τελική ακολουθία να είναι ταξινομημένη.

Ο παρακάτω ψευδοκώδικας υλοποιεί τον αλγόριθμο ταξινόμησης με συγχώνεση. Eπειδή ο αλγόριθμος είναι αναδρομικός (recursive), χρησιμοποιούμε τα p και r για να δηλώσουμε τα όρια του υποπίνακα A[*p*...*r*] που πρέπει να ταξινομηθεί από κάθε αναδρομική κλήση. Αν *p > r* και ο αντίστοιχος υποπίνακας περιέχει ένα μόνο στοιχείο, ο υποπίνακας θεωρείται ταξινομημένος και ο αλγόριθμος τερματίζει χωρίς άλλη ενέργεια. Διαφορετικά, η ακολουθία / υποπίνακας εισόδου διαιρείται σε δύο υποακολουθίες με (σγεδόν) ίσου μέγεθος, τις A[*p...q*] και A[*q*+1...*r*], οι οποίες ταξινομούνται με αναδρομικές κλήσεις του ίδιου αλγόριθμου. Οι ταξινομημένες υποακολουθίες συγχωνεύονται σε μία ταξινομημένη ακολουθία από την συνάρτηση Merge.

Merge-Sort(A[p...r]) /\* Ταξινομεί τον υποπίνακα A[p...r] \*/

#### **if** p < r **then**

/\* Διαίρεση σε δύο υποακολουθίες και ταξινόμησή τους με αναδρομική κλήση του ίδιου αλγόριθμου \*/  $q \leftarrow (p + r)/2;$  Merge-Sort(A[p...q]); Merge-Sort(A[q+1...r]);

/\* Συγχώνευση σε μία ταξινομημένη ακολουθία \*/ Merge(A[p...g], A[g+1...r]);

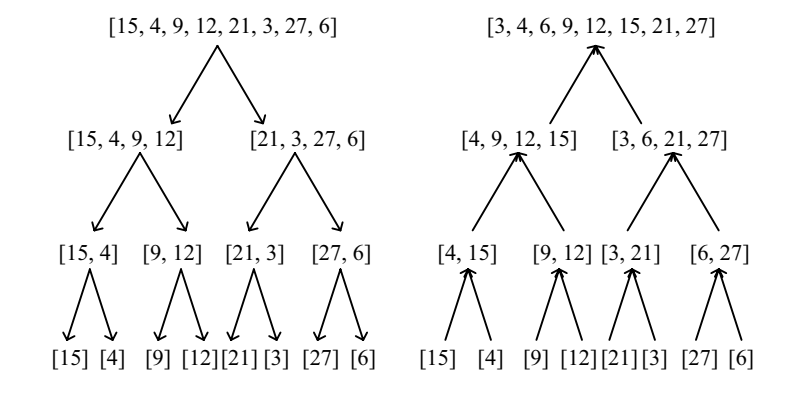

 $\Sigma$ χήμα 1.4. Παράδειγμα ταξινόμησης με συγχώνευση για  $A = [15, 4, 9, 12, 21, 3, 27, 6]$ . Οι αναδρομικές κλήσεις της Merge-Sort διαιρούν τον πίνακα στη μέση. Η ανάπτυξη της αναδρομής σταματά όταν κάθε υποπίνακας περιέχει ένα μόνο στοιχείο. Από αυτό το σημείο, με διαδοχικές συνενώσεις, καταλήγουμε στον ταξινομημένο πίνακα  $A = [3, 4, 6, 9, 12, 15, 21, 27]$ . Αριστερά φαίνονται οι διαδογικές διαιρέσεις του πίνακα A κατά την ανάπτυξη της αναδρομής. Δεξιά φαίνονται οι συγχωνεύσεις των ταξινομημένων υποπινάκων από τη συνάρτηση Merge.

Σημαντικό ρόλο στη λειτουργία της ταξινόμησης με συγχώνευση παίζει η συνάρτηση Merge που συγχωνεύει δύο ταξινομημένες ακολουθίες σε μία ακολουθία επίσης ταξινομημένη. Η συγγώνευση εξελίσσεται σε φάσεις. Σε κάθε φάση συγκρίνουμε

#### $\Delta$ . Φωτάκης – Δομές Δεδομένων 23

τα μικρότερα στοιχεία των δύο υποακολουθιών που δεν έχουν ακόμη μεταφερθεί στην «τελική» ακολουθία, δηλαδή την ακολουθία που θα αποτελέσει το αποτέλεσμα της συγγώνευσης. Το μικρότερο από τα δύο στοιγεία μεταφέρεται στην «τελική» ακολουθία και η φάση ολοκληρώνεται.

Ο παρακάτω ψευδοκώδικας υλοποιεί τη λειτουργία της συγγώνευσης. Ο πίνακας Χ γρησιμοποιείται σαν περιοχή προσωρινής αποθήκευσης για τις δύο υποακολουθίες. Τα στοιχεία των υποπινάκων A[*p...q*] και A[*q*+1...r] αντιγράφονται στις αντίστοιχες θέσεις του πίνακα Χ. Ο πίνακας A[*p...r*] γρησιμοποιείται για να αποθηκευθεί η «τελική»  $\alpha$ κολουθία που θα προκύψει από τη συγγώνευση. Ο δείκτης k,  $p \leq k \leq r$ , υποδεικνύει τη  $\theta$ έση στην «τελική» ακολουθία όπου θα μεταφερθεί το επόμενο στοιγείο, και οι δείκτες *i*,  $p \le i \le q$ , και *j*,  $q+1 \le j \le r$ , υποδεικνύουν τη θέση των μικρότερων στοιγείων της πρώτης και της δεύτερης υποακολουθίας που δεν έχουν ακόμη μεταφερθεί στην «τελική»  $\alpha$ κολουθία. Το μικρότερο από τα στοιγεία X[*i*] και X[*i*] αντιγράφεται στη θέση A[*k*] με µετακίνηση των αντίστοιγων δεικτών µία θέση προς τα δεξιά. Ειδική µέριµνα λαµβάνεται και για την περίπτωση που τα στοιγεία της μίας υποακολουθίας εξαντληθούν.

```
Merge(A[p...q], A[q+1...r])
      array X[p...r]; 
     X[p...q] \leftarrow A[p...q];X[q+1...r] \leftarrow A[q+1...r];i \leftarrow p; j \leftarrow q + 1; for k m p to r do
          if i > q then
               A[k] \leftarrow X[i]; j \leftarrow j + 1; continue;
          if j > r then
               A[k] \leftarrow X[i]; i \leftarrow i + 1; continue;
          if (i \le q) and (j \le r) and (X[i] > X[j]) then
               A[k] \leftarrow X[i]; i \leftarrow i + 1;else
               A[k] \leftarrow X[i]; i \leftarrow i + 1;
```
**Ορθότητα και Χρόνος Εκτέλεσης της Merge.** Εφόσον οι δύο υποακολουθίες εισόδου είναι ταξινομημένες, όταν το k-οστό στοιχείο μεταφέρεται στον πίνακα Α, δεν υπάρχει στοιχείο μεγαλύτερο από το A[k] στους υποπίνακες X[*i*...*q*] και X[*j*...*r*]. Επομένως, μετά την ολοκλήρωσης της συνάρτησης Merge, η ακολουθία A[p...r] που προκύπτει από τη συγχώνευση είναι ταξινομημένη σε αύξουσα σειρά.

#### Aλγόριθμοι Ταξινόμησης 24

Όσον αφορά στον χρόνο εκτέλεσης, η αντιγραφή των στοιχείων στον πίνακα Χ χρειάζεται γραμμικό χρόνο στο μέγεθος της ακολουθίας που προκύπτει από τη συγχώνευση. Το for-loop εκτελείται  $r-p+1$  φορές και κάθε εκτέλεσή του ολοκληρώνεται σε γρόνο Θ(1). Ο συνολικός γρόνος εκτέλεσης της συνάρτησης Merge είναι Θ(r–*p*+1), δηλαδή γραμμικός στον αριθμό των στοιγείων της ακολουθίας που προκύπτει από τη συγγώνευση.

**Ορθότητα της Merge-Sort.** Αν ο υποπίνακας Α[*p*…*r*] περιέχει ένα μόνο στοιχείο, τότε ο αλγόριθμος επιστρέφει τον υποπίνακα ταξινομημένο (αυτό είναι τετριμμένο αφού δεν υπάρχει τίποτα προς ταξινόμηση). Επαγωγικά μπορούμε να υποθέσουμε ότι οι αναδρομικές κλήσεις Merge-Sort(A[*p...q*]) και Merge-Sort(A[*q*+1...*r*]) επιστρέφουν τις αντίστοιχες υποακολουθίες ταξινομημένες. Η ορθότητα του αλγόριθμου προκύπτει από το γεγονός ότι η συνάρτηση Merge συγχωνεύει τις (ταξινομημένες) υποακολουθίες A[p...q] και A[q+1...r] σε μία ταξινομημένη ακολουθία A[p...r]. Επομένως, η αρχική κλήση Merge-Sort(A[1…*n*]) ολοκληρώνεται με τον πίνακα Α ταξινομημένο σε αύξουσα σειρά.

**Χρόνος Εκτέλεσης της Merge-Sort.** Ο χρόνος εκτέλεσης των αναδρομικών αλγόριθμων, όπως είναι η ταξινόμηση με συγχώνευση, προκύπτει διατυπώνοντας και λύνοντας την αντίστοιχη αναδρομική εξίσωση.

 $T(\pi)$  ο χρόνος για την ταξινόμηση *n* στοιχείων,  $n > 1$ , με τη μέθοδο της συγγώνευσης. Ο γρόνος αυτός είναι ίσος με 2 *Τ*(*n*/2), το οποίο εκφράζει το γρόνο που γρειάζονται οι δύο αναδρομικές κλήσεις για την ταξινόμηση των δύο υποακολουθιών μεγέθους *n* / 2, συν Θ(*n*), που είναι ο γρόνος που γρειάζεται η συνάρτηση Merge για να συγχωνεύσει τις δύο ταξινομημένες υποακολουθίες σε μία ταξινομημένη ακολουθία *n* στοιχείων. Δηλαδή είναι  $T(n) = 2T(n/2) + \Theta(n)$ . Στην περίπτωση που  $n = 1$  (αρχική συνθήκη), η ταξινόμηση με συγγώνευση γρειάζεται σταθερό γρόνο. Δηλαδή είναι *Τ*(1) =  $\Theta(1)$ . Επομένως, ο χρόνος εκτέλεσης για την ταξινόμηση με συγχώνευση δίνεται από την αναδρομική εξίσωση:

$$
T(n) = \begin{cases} \Theta(1) & \text{av n = 1,} \\ 2T(n/2) + \Theta(n) & \text{av n > 1.} \end{cases}
$$

Δύνοντας την αναδρομική εξίσωση (π.χ. με το Θεώρημα της Κυριαργίας), προκύπτει ότι ο χρόνος εκτέλεσης για τον αλγόριθμο ταξινόμησης με συγχώνευση είναι Θ(n log n).

Ο αλγόριθμος ταξινόμησης με συγχώνευση δεν λειτουργεί εντός του δοθέντος χώρου, αφού η συνάρτηση Merge χρειάζεται να δημιουργήσει ένα αντίγραφο των στοιγείων πριν προγωρήσει στη συγγώνευση. Όμως μπορεί να υλοποιηθεί ώστε τα δεδομένα να προσπελαύνονται σειριακά (από αριστερά προς τα δεξιά) τόσο στη φάση της ανάπτυξης της αναδρομής όσο και στη φάση της συγγώνευσης. Το γεγονός αυτό καθιστά την ταξινόμηση με συγχώνευση κατάλληλη για την ταξινόμηση δεδομένων που είναι αποθηκευμένα στη δευτερεύουσα μνήμη (π.χ. σκληρό δίσκο).

#### $1.5.1.$  *H* Μέθοδος «Διαίρει και Βασίλευε»

Η ταξινόμηση με συγγώνευση είναι ένα τυπικό παράδειγμα αναδρομικού αλγόριθμου που βασίζεται στη μέθοδο «διαίρει και βασίλευε» (divide-and-conquer). Η ιδέα του «διαίρει και βασίλευε» παρέγει μια απλή και ισγυρή τεγνική σγεδιασμού αλγορίθμων. Η μέθοδος «διαίρει και βασίλευε» βρίσκει εφαρμογή σε πληθώρα προβλημάτων από διαφορετικά πεδία (π.χ. προβλήματα ταξινόμησης, πολλαπλασιασμού πινάκων, πολλαπλασιασμού πολυωνύμων, μετασγηματισμός Fourier).

Η μέθοδος του «διαίρει και βασίλευε» συνίσταται στη διάσπαση της εισόδου σε μικρότερα, επιμέρους στιγμιότυπα του ίδιου προβλήματος, στην επίλυση των επιμέρους στιγμιότυπων, και στον υπολογισμό της λύσης για το αρχικό στιγμιότυπο από τις λύσεις των επιμέρους στιγμιότυπων. Η επίλυση των επιμέρους στιγμιότυπων γίνεται συνήθως με αναδρομική επίκληση του ίδιου αλγορίθμου. Σε αυτές τις περιπτώσεις, το αποτέλεσμα της μεθόδου «διαίρει και βασίλευε» είναι ένας αναδρομικός αλγόριθμος. Μερικές φορές, όταν το μέγεθος των επιμέρους στιγμιότυπων γίνει αρκετά μικρό, είναι προτιμότερη η εφαρμογή κάποιου άλλου, μη-αναδρομικού αλγορίθμου.

Η μέθοδος «διαίρει και βασίλευε» βρίσκει εφαρμογή σε όσα προβλήματα η λύση ενός αργικού στιγμιότυπου εισόδου μπορεί να συντεθεί από τις λύσεις επιμέρους στιγμιότυπων που έχουν προέλθει από τη διάσπαση του αρχικού. Για παράδειγμα, στον αλγόριθμο ταξινόμησης με συγχώνευση, κατασκευάζουμε την ταξινομημένη ακολουθία συγχωνεύοντας τις δύο ταξινομημένες υποακολουθίες που έχουν προέλθει από τη διαίρεση της (μη ταξινομημένης) ακολουθίας εισόδου. Η ταξινόμηση των υποακολουθιών γίνεται αναδρομικά εφαρμόζοντας τον ίδιο αλγορίθμο.

Εκτός από την απλότητα στη σύλληψη και την εφαρμογή, ένα σημαντικό πλεονέκτημα της μεθόδου «διαίρει και βασίλευε» είναι ότι οδηγεί σε αλγορίθμους που

#### $\text{A}\lambda\gamma\text{6}$ ριθμοι Ταξινόμησης 26

είναι εύκολο να αναλυθούν. Η ανάλυση ενός αλγορίθμου που βασίζεται στη μέθοδο «διαίρει και βασίλευε» συνίσταται στη διατύπωση και την επίλυση της αναδρομικής εξίσωσης που διέπει τη λειτουργία του αλγορίθμου. Η αναδρομική εξίσωση συνήθως προκύπτει απευθείας από την ιδέα στην οποία βασίζεται ο αλγόριθμος. Επιπλέον, είναι γνωστά πολλά ισγυρά μαθηματικά εργαλεία για την επίλυση αναδρομικών εξισώσεων.

### **1.6. Ταχεία Ταξινόμηση**

Ο αλγόριθμος ταχείας ταξινόμησης (quicksort) παρουσιάστηκε από τον C.A.R. Hoare το 1962 και βασίζεται επίσης στη μέθοδο του «διαίρει και βασίλευε». Αν και ο χρόνος εκτέλεσης χειρότερης περίπτωσης του αλγόριθμου ταχείας ταξινόμησης είναι  $\Theta(n^2)$ , στην πράξη αποδεικνύεται πολύ γρήγορος και έχει χρόνο εκτέλεσης μέσης  $\pi$ ερίπτωσης  $O(n \log n)$ .

Όπως κάθε αλγόριθμος που βασίζεται στη μέθοδο «διαίρει και βασίλευε», η ταγεία ταξινόμηση ενός πίνακα Α[p...r] ακολουθεί τα παρακάτω βήματα.

- **Διαίρεση.** Με βάση κάποιο στοιχείο του πίνακα Α[*p...r*] (π.χ. το πρώτο ή κάποιο τυχαία επιλεγμένο στοιχείο), ο πίνακας αναδιατάσσεται και διαιρείται σε δύο υπο- $\pi$ ίνακες A[*p*…*q*] και A[*q*+1…*r*]. Μετά τη διαίρεση κάθε στοιχείο του υποπίνακα  $A[p...q]$  είναι μικρότερο ή ίσο από κάθε στοιχείο του υποπίνακα  $A[q+1...r]$ . Ο vπολογισμός του δείκτη *q* είναι μέρος της διαδικασίας διαίρεσης (σε αντίθεση με  $\tau$ ην ταξινόμηση συγχώνευσης που είναι πάντα  $q = (p + r)/2$ ).
- **Επίλυση επιμέρους στιγμιότυπων.** Οι υποπίνακες Α[*p...q*] και Α[*q*+1...*r*] ταξινομούνται με αναδρομικές κλήσεις της ταγείας ταξινόμησης.
- $\Sigma$ ύνθεση λύσεων επιμέρους στιγμιότυπων. Αφού κάθε στοιγείο του υποπίνακα A[p...q] είναι μικρότερο ή ίσο από κάθε στοιχείο του υποπίνακα A[q+1...r] και οι vποπίνακες A[*p*…*q*] και A[*q*+1…*r*] είναι ταξινομημένοι, ο πίνακας A[*p*…*r*] είναι επίσης ταξινομημένος.

Ο παρακάτω ψευδοκώδικας υλοποιεί τον αλγόριθμο ταχείας ταξινόμησης. Για την ταξινόμηση του πίνακα A[1...*n*], καλούμε Quicksort(A[1...*n*]).

Quicksort(A[p...r])

 **if** p < r **then**  $q \leftarrow$  Partition(A[p...r]); Quicksort(A[p...q]); Quicksort(A[q+1...r]);

Tο πιο σημαντικό βήμα στη λειτουργία της ταγείας ταξινόμησης είναι η συνάρτηση Partition, η οποία πραγματοποιεί την αναδιάταξη και τη διαίρεση του πίνακα Α[*p*…*r*].

```
Partition(A[p...r])
    x \leftarrow A[p]; i \leftarrow p - 1; j \leftarrow r + 1; while TRUE do
          repeat
               i \leftarrow i + 1until A[i] \geq x;
          repeat
               i \leftarrow i - 1until A[j] \leq x;if i < j then
               swap(A[i], A[i])else return(j);
```
H συνάρτηση Partition οργανώνει τη διαίρεση του πίνακα A[*p...r*] γύρω από το ıIJȠȚȤİȓȠ *<sup>x</sup>* = A[*p*]. Ǿ Partition ıȣȞİȤȫȢ İʌİțIJİȓȞİȚ IJȚȢ ʌİȡȚȠȤȑȢ A[*p*…*i*] țĮȚ ǹ[*j*…*<sup>r</sup>*] ξεκινώντας από το αριστερό και το δεξιό άκρο του Α αντίστοιγα. Η επέκταση γίνεται  $\ddot{\omega}$ στε κάθε στοιχείο της περιοχής A[*p*...*i*] να είναι μικρότερο του x και κάθε στοιχείο της περιογής A[*j*…*r*] να είναι μεναλύτερο του x. Αν εντοπιστούν στοιγεία A[*i*] > x (δεν μπορεί να συνεχίσει η επέκταση του Α[*p*…*i*] προς τα δεξιά) και Α[*j*] ≤ x (δεν μπορεί να συνεγίσει η επέκταση του A[*j...r*] προς τα αριστερά), ενώ είναι *i < j* (διαφορετικά έγει καλυφθεί ολόκληρος ο υποπίνακας A[p...q]), τότε τα A[i] και A[j] αντιμετατίθενται αμοιβαία και η επέκταση συνεγίζεται.

 $\Sigma$ υγκεκριμένα, αρχικά είναι  $i = p - 1$  και  $j = r + 1$ . Συνεπώς, οι περιοχές Α[ $p...i$ ] και A[*j…r*] δεν περιέχουν στοιχεία. Το πρώτο repeat-loop εντοπίζει το πρώτο προς τα δεξιά στοιγείο που εμποδίζει την ανάπτυξη της περιογής Α[*p*...*i*], δηλαδή την πρώτη θέση *i* για την οποία ισγύει A[*i*]  $\geq$  *x*. Το δεύτερο repeat-loop εντοπίζει το πρώτο προς τα αριστερά στοιχείο που εμποδίζει την ανάπτυξη της περιοχής Α[*j...r*], δηλαδή την πρώτη θέση *j* για  $\tau$ ην οποία ισχύει Α[*j*]  $\leq$  x. Και στις δύο περιπτώσεις η επέκταση σταματά ακόμη και αν το  $A[i] / A[j]$  είναι ίσο με το x ώστε να εξασφαλιστεί ότι αμφότεροι οι υποπίνακες που

παράγονται από τη διαίρεση θα είναι μη-κενοί (θεωρήστε τις περιπτώσεις που το στοιχείο *x* είναι το μεγαλύτερο ή το μικρότερο στοιχείο του πίνακα A[*p*...*r*]).

Eφόσον οι δύο περιογές δεν επικαλύπτονται (δηλαδή, εφόσον είναι  $i \leq j$ ), το στοιγείο A[i] είναι μεγάλο για να ανήκει στην περιογή του αριστερού άκρου, και το στοιγείο A[*j*] είναι μικρό για να ανήκει στην περιογή του δεξιού άκρου. Έτσι, τα στοιγεία A[*i*] και A[*j*] αλλάζουν αμοιβαία θέσεις, και συνεχίζεται η επέκταση των δύο περιοχών. Όταν για πρώτη φορά οι περιοχές A[p...*i*] και A[*j...r*] φθάσουν να επικαλύπτονται, δηλαδή γίνει *i* ≥ *j*, η διαδικασία της διαίρεσης ολοκληρώνεται, και σαν όριο των δύο υποπινάκων ορίζεται η θέση *j*.

Η οοθότητα του αλνόοιθμου τανείας ταξινόμησης προκύπτει από το νενονός ότι όλα τα στοιγεία του υποπίνακα A[*p...q*] είναι μικρότερα ή ίσα από όλα τα στοιγεία του υποπίνακα A[q+1...r]. Αν υποθέσουμε επαγωγικά ότι οι αναδρομικές κλήσεις Quicksort(A[*p*...*q*]) και Quicksort(A[*q*+1...*r*]) όντως ταξινομούν τα στοιχεία των αντίστοιχων υποπινάκων σε αύξουσα σειρά, όλα τα στοιχεία του πίνακα Α[*p*...*r*] είναι ταξινομημένα σε αύξουσα σειρά κατά την ολοκλήρωση της κλήσης Quicksort(A[*p...r*]).

**Aσκηση 1.17.** Περιγράψτε τη λειτουργία της συνάρτησης Partition για τον πίνακα A =  $[5, 3, 2, 6, 4, 1, 3, 7]$ . Επαναλάβετε για τον πίνακα  $B = [13, 19, 9, 5, 12, 8, 7, 4, 11, 2, 6, 1]$ 21].

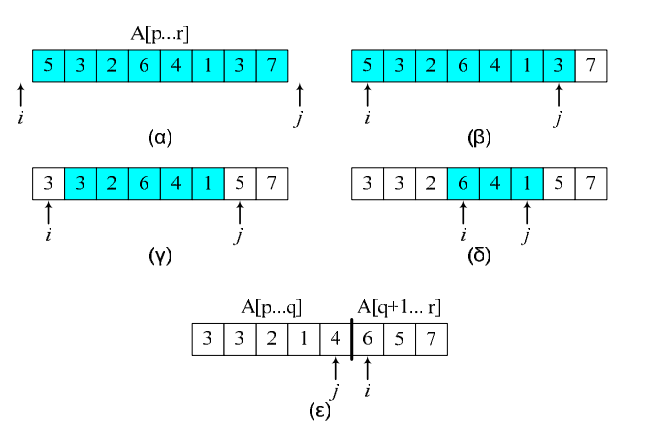

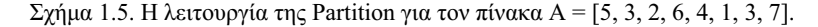

**Δύση.** Η αναπαράσταση λειτουργίας της συνάρτησης Partition για τον πίνακα Α φαίνεται στο Σγήμα 1.5. Τα στοιγεία που δεν έγουν τοποθετηθεί ακόμη στο σωστό υποπίνακα σημειώνονται με γκρίζο φόντο. Το στοιχείο γύρω από το οποίο οργανώνεται η διαίρεση  $\epsilon$ ίναι το  $x = 5$ . Αργικά, το στοιγείο 5 (5  $\geq x$ ) δεν επιτρέπει στην περιογή του αριστερού άκρου να μεγαλώσει, και το στοιχείο 3 (3  $\leq$  *x*) δεν επιτρέπει στην περιοχή του δεξιού άκρου να μεγαλώσει (Σχήμα 1.5.β). Αυτό διορθώνεται με την αντιμετάθεση των στοιχείων 5 και 3 (Σχήμα 3.5.γ). Τα επόμενα στοιχεία που δεν επιτρέπουν την ανάπτυξη των δύο περιοχών είναι τα 6 και 1 (Σχήμα 3.5.δ). Μετά την αντιμετάθεση των 6 και 1, η  $\delta$ ιαίρεση ολοκληρώνεται με όριο το σημείο *q* = *j* = 5.

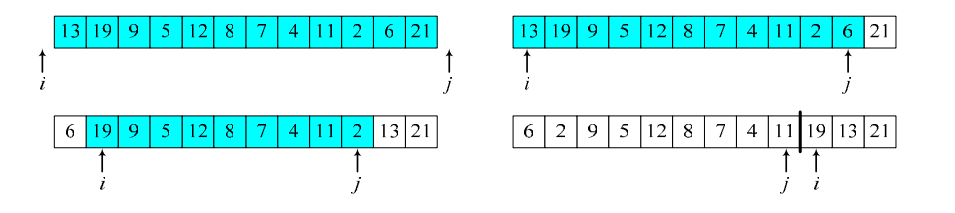

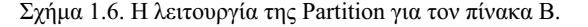

H λειτουργία της Partition για τον πίνακα B = [13, 19, 9, 5, 12, 8, 7, 4, 11, 2, 6, 21] φαίνεται στο Σγήμα 1.6.

**Aσκηση 1.18.** Να αποδείξετε ότι ο γρόνος εκτέλεσης της διαδικασίας Partition είναι  $\Theta(n)$ , όπου  $n = r - p + 1$  είναι ο αριθμός των στοιχείων που συμμετέχουν στη διαίρεση.

**Δύση.** Κάθε στοιχείο του πίνακα Α[*p*...*r*], εκτός από τα δύο στοιχεία που βρίσκονται εκατέρωθεν του ορίου q, συγκρίνεται ακριβώς μία φορά με το στοιγείο x γύρω από το oποίο οργανώνεται η διαίρεση. Τα στοιχεία A[q] και A[q+1] συγκρίνονται με το στοιχείο *x* το πολύ δύο φορές. Ο λόγος είναι ότι ο δείκτης *i* πάντα αυξάνεται, ο δείκτης *i* πάντα µειώνεται, και όταν ο *i* σταματήσει σε κάποια θέση (συμπεριλαμβανομένης και θέσης  $q+1$ ), ο δείκτης *j* θα σταματήσει είτε δεξιότερα της θέσης *i* (οπότε έχουμε αντιμετάθεση στοιχείων) είτε σε κάποια από τις θέσεις *i* ή *i* – 1 (οπότε έχουμε ολοκλήρωση της Partition). Όσον αφορά στις μετατοπίσεις των στοιχείων, κάθε στοιχείο αλλάζει θέση το πολύ μία φορά κατά την κλήση Partition(A[*q*...*r*]). Μετά τη μετατόπιση, το στοιγείο δεν συγκρίνεται πάλι με το στοιχείο x. Επομένως, η συνάρτηση Partition αφιερώνει σταθερό  $\gamma$ ρόνο σε κάθε στοιχείο. Συνολικά ο χρόνος εκτέλεσης της Partition είναι  $\Theta(r - p + 1) =$  $\Theta(n)$  – γραμμικός στον αριθμό των στοιγείων.

Ο χρόνος εκτέλεσης *Τ*(*n*) που χρειάζεται η ταχεία ταξινόμηση ενός πίνακα *n* στοιγείων είναι ίσος με το άθροισμα του Θ(*n*) για την εκτέλεση της Partition και των χρόνων εκτέλεσης των δύο αναδρομικών κλήσεων για την ταξινόμηση των δύο υποπινάκων. Οι γρόνοι εκτέλεσης των αναδρομικών κλήσεων εξαρτώνται από τη θέση  $T_{\text{H}}$ ς διαίρεσης *q* που καθορίζει το μέγεθος των δύο υποπινάκων. Επομένως,  $T(n) = T(q) + T(q)$ *T*( $n - q$ ) +  $\Theta(n)$ . Σαν αρχική συνθήκη μπορούμε πάντα να θεωρήσουμε ότι *T*(1) =  $\Theta(1)$ , αφού ένα μόνο στοιχείο δεν χρειάζεται ταξινόμηση.

Διαισθητικά, το μένεθος του μεναλύτερου από τα επιμέρους στινμιότυπα που προκύπτει από τη διαδικασία της διαίρεσης αποτελεί μέτρο για την πρόοδο ενός αλγόριθμου «διαίρει και βασίλευε». Για την ταχεία ταξινόμηση συγκεκριμένα, αν ο μεγαλύτερος από τους δύο υποπίνακες έχει μέγεθος σχεδόν ίσο με αυτό του αρχικού πίνακα, αφενός ο αλγόριθμος ανάλωσε χρόνο Θ(*n*) για να κάνει τη διαίρεση, και αφετέρου ο μεγαλύτερος υποπίνακας είναι σχεδόν το ίδιο δύσκολο να ταξινομηθεί όσο και ο αργικός πίνακας. Αντίθετα, αν ο μεγαλύτερος από τους δύο υποπίνακες είναι σημαντικά μικρότερος από τον αρχικό πίνακα (π.χ. περιέχει περίπου τα μισά στοιχεία), η διαδικασία της διαίρεσης «έπιασε τόπο» αφού η ταξινόμηση των δύο υποπινάκων χωριστά είναι σημαντικά ευκολότερη από την ταξινόμηση ολόκληρου του αρχικού πίνακα.

Με βάση τις παραπάνω παρατηρήσεις, η γειρότερη περίπτωση για την ταγεία ταξινόμηση συμβαίνει όταν η συνάρτηση Partition παράγει σε κάθε της εφαρμογή έναν υποπίνακα μεγέθους  $r - p$  (=  $n - 1$ ), και έναν υποπίνακα μεγέθους 1. Σε αυτή την περίπτωση, η αναδρομική εξίσωση που περιγράφει το χρόνο εκτέλεσης γίνεται Τ(*n*) =  $T(n-1) + \Theta(n)$ . Η λύση αυτής της εξίσωσης είναι  $T(n) = \Theta(n^2)$  (ουσιαστικά πρόκειται για το άθροισμα των *η* πρώτων φυσικών αριθμών).

Η καλύτερη περίπτωση συμβαίνει όταν η συνάρτηση Partition παράγει σε κάθε της  $\epsilon \varphi \varphi$ μογή δύο υποπίνακες μεγέθους  $(r - p + 1) / 2 (= n / 2)$ . Τότε, ο γρόνος εκτέλεσης του  $\alpha\lambda\gamma\dot{\beta}p\theta\mu$ ου ταχείας ταξινόμησης δίνεται από την αναδρομική εξίσωση  $T(n) = 2$   $T(n/2) + 1$  $\Theta(n)$ , η οποία έχει λύση  $T(n) = \Theta(n \log n)$ . Δηλαδή, ο χρόνος εκτέλεσης της ταχείας  $\tau$ αξινόμησης είναι  $O(n^2)$  και  $\Omega(n \log n)$ .

**Άσκηση 1.19.** Να δώσετε στιγμιότυπα για τα οποία η ταχεία ταξινόμηση χρειάζεται  $\gamma$ ρόνο Θ(*n* log *n*) και Θ(*n*<sup>2</sup>).

#### Aλγόριθμοι Ταξινόμησης 52

#### $\Delta$ . Φωτάκης – Δομές Δεδομένων  $31$

**Λύση.** Είδαμε ότι ένα στιγμιότυπο εισόδου για την ταχεία ταξινόμηση χρειάζεται χρόνο  $\Theta(n \log n)$  όταν η συνάρτηση Partition παράγει δύο ισομεγέθεις υποπίνακες. Ας θεωρήσουμε τον πίνακα [5, 1, 2, 4, 7, 3, 6, 8]. Αρχικά, η διαίρεση παράγει τους υποπίνακες [3, 1, 2, 4] και [7, 5, 6, 8]. Ο υποπίνακας [3, 1, 2, 4] διαιρείται περαιτέρω στους υποπίνακες [2, 1] και [3, 4], ενώ ο υποπίνακας [7, 5, 6, 8] διαιρείται περαιτέρω στους υποπίνακες [6, 5] και [7, 8]. Επομένως, ο πίνακας [5, 1, 2, 4, 7, 3, 6, 8] έχει τα  $\gamma$ αρακτηριστικά των στινιμότυπων που ταξινομούνται σε γρόνο Θ(*n* log *n*) από τον αλγόριθμο ταγείας ταξινόμησης. Ένα άλλο παράδειγμα πίνακα με ανάλογα γαρακτηριστικά είναι ο [9, 1, 2, 4, 7, 3, 6, 8, 13, 5, 10, 12, 15, 11, 14, 16].

Aπό την άλλη πλευρά, ένα στιγμιότυπο εισόδου γρειάζεται γρόνο Θ(n<sup>2</sup>) όταν n διαδικασίας της διαίρεσης παράγει έναν υποπίνακα μεγέθους 1 και έναν υποπίνακα μεγέθους *n* − 1. Τέτοια παραδείγματα είναι κάθε πίνακας του οποίου τα στοιχεία είναι ταξινομημένα σε αύξουσα ή φθίνουσα σειρά.

#### $1.6.1.$  *Χρήση Τυχαιότητας και Ανάλυση Μέσης Τιμής*

Κατά την ανάλυση της ταχείας ταξινόμησης, είναι πολύ περιοριστικό να υποθέσουμε ότι η συνάρτηση Partition παράγει σε κάθε της εφαρμογή δύο σγεδόν ισομεγέθεις υποπίνακες. Αντ' αυτού, ας υποθέσουμε ότι οι δύο υποπίνακες που  $\pi\alpha\rho\dot{\alpha}\gamma$ νονται σε κάθε εφαρμογή της Partition έχουν την ίδια τάξη μεγέθους  $\Theta(r - p)^4$ . Και σε αυτή την περίπτωση, μπορούμε να αποδείξουμε ότι ο γρόνος εκτέλεσης της ταγείας  $\tau$ αξινόμησης είναι  $T(n) = \Theta(n \log n)$ . Πράγματι, οι δύο υποπίνακες έχουν την ίδια τάξη µİȖȑșȠȣȢ ıİ țȐșİ ĮȞĮįȡȠµȚțȒ țȜȒıȘ, IJȠ ȪȥȠȢ IJȠȣ įȑȞIJȡȠȣ IJȘȢ ĮȞĮįȡȠµȒȢ İȓȞĮȚ Ĭ(log *<sup>n</sup>*), ενώ κάθε επίπεδο του δέντρου συνεισφέρει  $\Theta(n)$  στο συνολικό χρόνο εκτέλεσης. Το ίδιο επιχείρημα ισχύει και όταν για όλα, εκτός από O(log *n*) βήματα, η Partition παράγει υποπίνακες της ίδιας τάξης μεγέθους.

**Aσκηση 1.20.** Έστω ότι κάθε εφαρμογή της Partition σε πίνακα με k στοιγεία παράγεται ενας υποπίνακας μεγέθους *ck* και ένας υποπίνακας μεγέθους *dk*, όπου *c*, *d* θετικές σταθερές, *c* + *d* = 1. Να αποδείξτε σε αυτή την περίπτωση ότι ο γρόνος για την ταγεία  $\tau$ αξινόμηση *n* στοιχείων είναι Θ(*n* log *n*).

**Δύση.** Έστω *Τ*(*n*) ο χρόνος εκτέλεσης της ταχείας ταξινόμησης. Από υπόθεση, το *Τ*(*n*)  $\delta$ ίνεται από την αναδρομική εξίσωση  $T(n) = T(cn) + T(dn) + \Theta(n)$ . Έστω  $y \ge 1$  μία σταθερά τέτοια ώστε ο χρόνος εκτέλεσης της Partition (όταν εφαρμόζεται σε *η* στοιχεία) να μην ξεπερνά το *νη*. Παρατηρώντας το δέντρο της αναδρομής (Σγήμα 1.7), βλέπονμε ȩIJȚ <sup>Ș</sup> ıȣȞİȚıijȠȡȐ IJȠȣ İʌȚʌȑįȠȣ *<sup>i</sup>* (<sup>Ș</sup> ȡȓȗĮ ȕȡȓıțİIJĮȚ ıIJȠ İʌȓʌİįȠ 0) İȓȞĮȚ *<sup>y</sup>*(*c*+*d*)*in* <sup>=</sup>*yn*. Eπιπλέον, το ύψος του δέντρου είναι μεταξύ log<sub>*an*</sub> και log<sub>*an*</sub>, είναι δηλαδή Θ(log *n*). Eπομένως, εφόσον  $c + d = 1$ ,  $T(n) = Θ(y n \log n) = Θ(n \log n)$ , αφού το y είναι σταθερά.

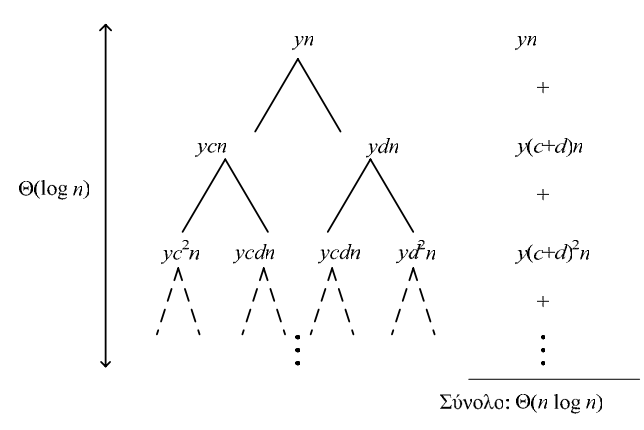

 $\Sigma$ χήμα 1.7. Το δέντρο της αναδρομής για την εξίσωση  $T(n) = T(cn) + T(dn) + \gamma n$ .

Ο λόγος που η ταχεία ταξινόμηση, αν και έχει χρόνο εκτέλεσης χειρότερης περίπτωσης  $\Theta(n^2)$ , είναι πολύ γρήγορη στην πράξη, είναι ότι στις περισσότερες περιπτώσεις η συνάρτηση Partition παράγει δύο υποπίνακες της ίδιας τάξης μεγέθους.

Για να τεκμηριώσουμε και θεωρητικά την ταγύτητα του αλγόριθμου στην πράξη, θα τροποποιήσουμε τη συνάρτηση Partition, ώστε να επιλέγει με τυχαίο τρόπο το στοιχείο γύρω από το οποίο οργανώνεται η διαίρεση σε υποπίνακες, και θα υπολογίσουμε το χρόνο εκτέλεσης μέσης περίπτωσης για αυτήν την παραλλαγή. Συγκεκριμένα, στον vευδοκώδικα της Quicksort αντικαθιστούμε την κλήση της Partition με κλήση της ακόλουθης παραλλαγής της.

 $^{4}$  Θεωρούμε ότι η Partition καλείται με όρισμα τον πίνακα Α[*p*…*r*].

Random-Partition(A[p...r]) Eπέλεξε έναν ακέραιο i τυχαία στο διάστημα [p, r), ώστε κάθε τιμή να έχει πιθανότητα 1/(r - p) να επιλεγεί. swap $(A[i], A[p])$ ; **return** partition(A[p...r]);

**Σημείωση.** Οι αλγόριθμοι που δεν γρησιμοποιούν τυγαιότητα στις επιλογές τους ȠȞȠµȐȗȠȞIJĮȚ *ȞIJİIJİȡµȚȞȚıIJȚțȠȓ ĮȜȖȩȡȚșµȠȚ* (deterministic algorithms), İȞȫ ȠȚ ĮȜȖȩȡȚșµȠȚ, όπως η παραπάνω παραλλαγή της Partition, που χρησιμοποιούν τυχαιότητα σε κάποιες από τις επιλογές τους ονομάζονται πιθανοτικοί αλγόριθμοι (randomized algorithms). Οι πιθανοτικοί αλνόριθμοι είναι συγνά ευκολότεροι στο σγεδιασμό και αποτελεσματικότεροι από τους ντετερμινιστικούς. Επιπλέον, υπάργουν προβλήματα για τα οποία δεν είναι γνωστοί ντετερμινιστικοί αλγόριθμοι των οποίων η απόδοση να είναι παρόμοια με αυτή των καλύτερων πιθανοτικών. Από την άλλη πλευρά, η ανάλυση των πιθανοτικών αλγορίθμων είναι συγνά δυσκολότερη τεγνικά από αυτή των ντετερμινιστικών αλγορίθμων.

Συγνά οι τυγαίες επιλογές ενός πιθανοτικού αλγόριθμου επηρεάζουν σημαντικά το γρόνο εκτέλεσης δημιουργώντας διαφορετικά ενδεγόμενα εκτέλεσης του αλγόριθμου, καθένα από τα οποία εκτελείται σε διαφορετικό γρόνο (π.γ. ο πραγματικός γρόνος εκτέλεσης της πιθανοτικής εκδογής της ταγείας ταξινόμησης εξαρτάται από τα στοιγεία γύρω από τα οποία θα οργανωθεί η διαίρεση, και τα οποία επιλέγονται τυχαία από την Random-Partition). Σε αυτές τις περιπτώσεις, προσπαθούμε να προσδιορίσουμε τη μέση *IIµή* του γρόνου εκτέλεσης του αλγόριθμου που δίνεται από το άθροισμα, για όλα τα διαφορετικά ενδεγόμενα, των γινομένων του γρόνου εκτέλεσης για κάθε ενδεγόμενο επί την πιθανότητα να προκύψει αυτό το ενδεχόμενο (και επομένως ο αλγόριθμος να έχει αυτόν το γρόνο εκτέλεσης).

Επιστρέφουμε στην ανάλυση της πιθανοτικής εκδογής της ταγείας ταξινόμησης.  $T_{\text{B}}$  *n* = *r* – *p* + 1 ο αριθμός των στοιχείων του πίνακα A[*p*…*r*]. Στη Random-Partition,  $\kappa \dot{\alpha} \theta \varepsilon$  στοιχείο A[*i*] ( $p \le i \le r$ ) μπορεί να επιλεγεί με πιθανότητα  $1/(n-1)$  σαν το στοιχείο  $x \gamma$ ύρω από το οποίο θα οργανωθεί η διαίρεση. Σε κάθε δυνατό όριο *q* (*q* = *p*, ..., *r* – 1) για τη διαίρεση του πίνακα Α[*p*...*r*] αντιστοιγεί σε ένα στοιγείο Α[*i<sub>a</sub>*]: Οι υποπίνακες που προκύπτουν είναι Α[ $p...q$ ] και Α[ $q+1...r$ ] αν και μόνο αν επιλεγεί το στοιγείο Α[ $i_q$ ].

#### Aλγόριθμοι Ταξινόμησης 54

Έστω *S(n*) ο μέσος χρόνος που χρειάζεται η πιθανοτική εκδοχή για την ταχεία  $\tau$ αξινόμηση *η* στοιγείων. Το *S*(*n*) είναι ίσο με το άθροισμα του Θ(*n*), για την εκτέλεση της Random-Partition, και των μέσων γρόνων για την ταξινόμηση των δύο υποπινάκων που  $\pi$ ροκύπτουν. Αφού κάθε διαφορετικό όριο διαίρεσης *q*, *q* = *p*, ..., *r* – 1, προκύπτει με  $\pi \theta \alpha \nu \acute{\sigma} \tau \eta \tau \alpha$  1/(*n* – 1), *έγουμε*:

$$
S(n) = \Theta(n) + \frac{1}{n-1} \sum_{i=1}^{n-1} (S(i) + S(n-i)) = \Theta(n) + \frac{2}{n-1} \sum_{i=1}^{n-1} S(i).
$$

 $\Sigma$ αν αργική συνθήκη μπορούμε να θεωρήσουμε  $S(1) = \Theta(1)$ .

 $\Pi$ ροφανώς,  $S(n) = \Omega(n \log n)$  και  $S(n) = \Omega(n^2)$ , αφού ο μέσος γρόνος εκτέλεσης πρέπει να βρίσκεται μεταξύ της καλύτερης και της γειρότερης περίπτωσης. Η λύση της  $\pi\alpha\alpha\pi\dot{\alpha}\nu\omega$   $\alpha\nu\alpha\delta\rho\omega$  untitled at  $\delta(n) = \Theta(n \log n)$ .

Eπομένως, όταν το στοιγείο γύρω από το οποίο οργανώνεται η διαίρεση επιλέγεται με τυγαίο και ομοιόμορφο τρόπο, ο μέσος γρόνος εκτέλεσης της ταγείας ταξινόμησης είναι  $\Theta(n \log n)$ . Με προσεκτική ανάλυση, μπορεί να αποδειγθεί ότι, για τη διάταξη ενός πίνακα *n* στοιγείων, αυτή η πιθανοτική εκδογή του αλγόριθμου ταγείας ταξινόμησης  $\gamma$ ρειάζεται κατά μέσον όρο το πολύ 2 *n* ln  $n + O(n)$  συγκρίσεις μεταξύ των στοιγείων του πίνακα.

Εκτός από την ταχύτητα, ένα άλλο σημαντικό πλεονέκτημα της ταχείας είναι ότι μπορεί να υλοποιηθεί ώστε να εκτελείται εντός του δοθέντος χώρου. Στην πράξη, η ταχεία ταξινόμηση είναι ίσως ο ταχύτερος αλγόριθμος για την ταξινόμηση μεγάλου αριθμού στοιγείων που γωρούν στην κύρια μνήμη.

**Aσκηση 1.21.** Σε πρακτικές εφαρμογές, μπορούμε να βελτιώσουμε το γρόνο εκτέλεσης της ταχείας ταξινόμησης εκμεταλλευόμενοι την ταχύτητα της ταξινόμησης με εισαγωγή όταν ο πίνακας εισόδου είναι «σχεδόν διατεταγμένος». Ένας τρόπος να συνδυάσουμε τους δύο αλγόριθμους είναι όταν η ταχεία ταξινόμηση φτάνει σε πίνακα με λιγότερα από k στοιχεία, να επιστρέφει χωρίς να εκτελεί καμία ενέργεια. Μετά την ολοκλήρωσης της ταχείας ταξινόμησης, ολοκληρώνουμε τη διαδικασία ταξινόμησης εκτελώντας ταξινόμηση με εισαγωγή σε ολόκληρο τον πίνακα. Υποθέστε ότι χρησιμοποιείται η πιθανοτική εκδοχή της ταχείας ταξινόμησης, και αποδείξτε ότι ο παραπάνω αλγόριθμος

*έχει χρόνο εκτέλεσης μέσης περίπτωσης*  $O(nk + n \log(n / k))$ *. Με ποια κριτήρια πρέπει να* επιλέγεται η παράμετρος k στη θεωρία και την πράξη;

**Δύση.** Ο γρόνος εκτέλεσης του παραπάνω αλγορίθμου έγει δύο συνιστώσες: Τον γρόνο εκτέλεσης μέσης περίπτωσης για την πιθανοτική εκδοχή της ταχείας ταξινόμησης, η oποία εκτελείται σε πίνακες με τουλάγιστον k στοιγεία, και το γρόνο εκτέλεσης της ταξινόμησης με εισαγωγή.

Aφού η ταχεία ταξινόμηση σταματά να εκτελείται όταν ο πίνακας εισόδου έχει k ή λιγότερα στοιχεία, από τα log *n* επίπεδα της αναδρομής αφαιρούνται τα τελευταία log k. Eπομένως, ο αναμενόμενος αριθμός επιπέδων της αναδρομής είναι log  $n - \log k =$ log(n/k). Αφού κάθε επίπεδο συνεισφέρει  $\Theta(n)$  χρόνο, ο μέσος χρόνος εκτέλεσης της συγκεκριμένης παραλλαγής της ταγείας ταξινόμησης είναι Ο(*n* log(*n* / *k*)). Ένας άλλος τρόπος απόδειξης του ίδιου αποτελέσματος είναι να δείξουμε ότι η αναδρομική εξίσωση

$$
S(n) = \Theta(n) + \frac{1}{n-1} \left( \sum_{i=k}^{n-1} S(i) + \sum_{i=1}^{n-k-1} S(n-i) \right)
$$

 $\acute{\epsilon}$ χει λύση Ο(*n* log(*n* / *k*)), όπου  $S(i) = \Theta(1)$ , για  $i < k$ .

Με την ολοκλήρωση της ταχείας ταξινόμησης, κάθε στοιχείο βρίσκεται το πολύ *k* θέσεις μακριά από την τελική του θέση στον ταξινομημένο πίνακα. Επομένως, η ταξινόμηση με εισαγωγή χρειάζεται χρόνο O(kn), αφού κάθε στοιχείο θα συγκριθεί και θα μετακινηθεί το πολύ *k* φορές μέγρι να φτάσει την τελική του θέση.

 $\Delta \rho \alpha$ , ο γρόνος εκτέλεσης για τον παραπάνω αλγόριθμο είναι  $O(kn + n \log(n/k))$ .

Eστω  $c_1$  και  $c_2$  οι «κρυμμένες» πολλαπλασιαστικές σταθερές σε αυτή την έκφραση,  $\delta$ ηλαδή ο χρόνος εκτέλεσης είναι  $c_1nk + c_2n \log(n / k)$ . Στη θεωρία, η τιμή του k θα επιλεγεί ώστε να ελαχιστοποιηθεί η τιμή της παραπάνω έκφρασης. Στην πράξη, η τιμή του k θα επιλεγεί ώστε ο μέσος γρόνος εκτέλεσης της ταγείας ταξινόμησης να είναι μικρότερος από το γρόνο εκτέλεσης της ταξινόμησης με εισαγωγή σε έναν πίνακα με τουλάχιστον *k* στοιχεία.

**Aσκηση 1.22.** Δίνεται ένας πίνακας A με *n* διαφορετικούς αριθμούς και αριθμός *x*. Να διατυπώσετε έναν αλγόριθμο με χρόνο εκτέλεσης χειρότερης περίπτωσης O(n log n) που να αποφασίζει αν υπάρχει ένα ζεύγος στοιχείων στον πίνακα Α που να έχει άθροισμα *x*.

### **1.7. Κάτω Φράγμα στον Αριθμό των Συγκρίσεων**

Θα ολοκληρώσουμε την παρουσίαση των αλγόριθμων ταξινόμησης παρουσιάζοντας ένα κάτω φράγμα στο χρόνο εκτέλεσης χειρότερης περίπτωσης για κάθε συγκριτικό αλγόριθμο που δεν χρησιμοποιεί τυχαιότητα. Συγκεκριμένα, θα δείξουμε ότι για κάθε τέτοιο αλγόριθμο, υπάρχει ένα στιγμιότυπο εισόδου, για το οποίο ο αλγόριθμος  $\gamma$ ρειάζεται Ω(*n* log *n*) συγκρίσεις. Επομένως, ο γρόνος εκτέλεσης γειρότερης περίπτωσης για κάθε ντετερμινιστικό συγκριτικό αλγόριθμο είναι  $\Omega(n \log n)$ .

Kάθε ντετερμινιστικός συγκριτικός αλγόριθμος ταξινόμησης μπορεί να αναπαρασταθεί με το δέντρο των συγκρίσεων (comparison tree, ή δέντρο αποφάσεων – decision tree) τις οποίες εκτελεί. Στο Σχήμα 1.8 φαίνεται το δέντρο συγκρίσεων του αλγόριθμου ταξινόμησης με εισαγωγή για 3 αριθμούς.

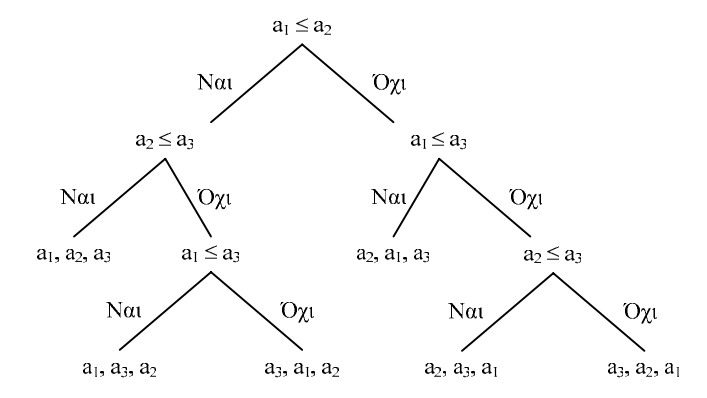

Σχήμα 1.8. Το δέντρο συγκρίσεων της ταξινόμησης με εισαγωγή για 3 αριθμούς.

Το δέντρο συγκρίσεων για την ταξινόμηση *η* αριθμών πρέπει να έχει τουλάγιστον *n*! φύλλα / αποτελέσματα, αφού κάθε διαφορετική αναδιάταξη των αριθμών εισόδου αποτελεί πιθανό αποτέλεσμα του αλγορίθμου και ο αλγόριθμος πρέπει να μπορεί να καταλήξει σε αυτή. Το ύψος του δέντρου των συγκρίσεων είναι ίσο με τον αριθμό των συγκρίσεων που εκτελεί ο αλγόριθμος στη χειρότερη περίπτωση.

Αφού ο αλγόριθμος, ανάλογα με το αποτέλεσμα μιας σύγκρισης, μπορεί να διαλέξει το πολύ ανάμεσα σε δύο ενδεγόμενα / μονοπάτια του δέντρου, το δέντρο των συγκρίσεων είναι ένα δυαδικό δέντρο. Είναι γνωστό ότι κάθε δυαδικό δέντρο με ύψος *h* 

έχει το πολύ 2<sup>h</sup> φύλλα. Επομένως, αν h είναι το ύψος του δέντρου των συγκρίσεων, πρέπει να είναι 2<sup>*h*</sup> ≥ *n*!. Λογαριθμώντας αυτή την ανισότητα, έγουμε:

$$
h \geq \log(n!) \n= \sum_{i=1}^{n} \log i \n\geq \sum_{i=n/2}^{n} \log i \n\geq \sum_{i=n/2}^{n} \log(n/2) \n= \Omega(n \log n).
$$

Επομένως, για κάθε ντετερμινιστικό συγκριτικό αλγόριθμο, υπάρχει τουλάχιστον ενα στιγμιότυπο εισόδου για το οποίο ο αλγόριθμος γρειάζεται Ω(*n* log *n*) συγκρίσεις. Συνεπώς, ο γρόνος εκτέλεσης γειρότερης περίπτωσης κάθε ντετερμινιστικού συγκριτικού  $\alpha\lambda$ νοοίθμου είναι  $\Omega(n \log n)$ .

**Aσκηση 1.22.** Θεωρείστε ότι σε ένα πρόβλημα ταξινόμησης τα στοιχεία είναι χωρισμένα σε *n / k* ομάδες που καθεμία περιέγει *k* στοιγεία. Τα στοιγεία κάθε συγκεκριμένης ομάδας είναι μεγαλύτερα από αυτά της προηγούμενης, και είναι μικρότερα από αυτά της επόμενης. Επομένως, για να ταξινομήσουμε το σύνολο των στοιγείων, αρκεί να ταξινομήσουμε τα στοιχεία κάθε ομάδας. Αποδείξτε ένα κάτω φράγμα στον αριθμό των συγκρίσεων που γρειάζεται κάθε ντετερμινιστικός συγκριτικός αλγόριθμος για αυτό το πρόβλημα.

**Σπαζοκεφαλιά.** Έχετε 12 χρυσά νομίσματα από τα οποία ένα είναι κάλπικο. Το κάλπικο νόμισμα έγει διαφορετικό βάρος από τα γνήσια, αλλά δεν γνωρίζετε αν είναι βαρύτερο ή ελαφρύτερο. Έγετε στη διάθεσή σας τρεις μόνο ζυγίσεις σε μια ζυγαριά ακριβείας στην oποία τοποθετείτε μερικά νομίσματα στα δεξιό μέρος και μερικά νομίσματα στο αριστερό μέρος και μαθαίνετε αν τα νομίσματα στα δεξιά είναι ελαφρύτερα, βαρύτερα ή ίδιου βάρους με τα νομίσματα στα αριστερά. Θεωρείστε ότι η ζυγαριά σας είναι ικανή να διακρίνει τη διαφορά βάρους ανάμεσα σε ένα κάλπικο και ένα γνήσιο νόμισμα. Να βρείτε εναν αλγόριθμο που γρησιμοποιώντας μόνο τρεις ζυγίσεις διακρίνει το κάλπικο νόμισμα και αν αυτό είναι βαρύτερο ή ελαφρύτερο από τα γνήσια.

## **2.** Αλγόριθμοι Αναζήτησης

Για το πρόβλημα της αναζήτησης, γνωρίζουμε τον αλγόριθμο της *γραμμικής*  $\alpha$ ναζήτησης (linear search), ο οποίο λύνει το πρόβλημα σε γρόνο *Ο*(*n*) ακόμη και όταν η ακολουθία δεν είναι ταξινομημένη, και τον αλγόριθμο της *δυαδικής αναζήτησης* (binary search), ο οποίος εφαρμόζεται σε ταξινομημένες ακολουθίες, λύνει το πρόβλημα σε  $\gamma$ ρόνο *O*(log *n*) και είναι βέλτιστος (ως προς το γρόνο εκτέλεσης *γειρότερης* περίπτωσης). Aφού επαναλάβουμε αυτούς τους αλγόριθμους, θα παρουσιάσουμε τον αλγόριθμο  $α\alpha\alpha\zeta\eta\tau\eta\sigma\eta\zeta$  *με παρεμβολή* (interpolation search) που επίσης εφαρμόζεται σε ταξινομημένες ακολουθίες και λύνει το πρόβλημα σε χρόνο O(loglog *n*) κατά μέσον όρο (χρόνος μέσης περίπτωσης) όταν οι αριθμοί έχουν επιλεγεί ανεξάρτητα και με ομοιόμορφα τυγαίο τρόπο σε ένα δεδομένο διάστημα (ή γενικότερα όταν ο αλγόριθμος γνωρίζει την κατανομή πιθανότητας με βάση την οποία έγουν επιλεγεί οι αριθμοί της ταξινομημένης ακολουθίας).

### 2.1.1. Γραμμική Αναζήτηση

Η γραμμική αναζήτηση επιτρέπει την αναζήτηση στοιχείων σε έναν πίνακα ακόμη και αν αυτός δεν είναι ταξινομημένος. Ο πίνακας Α διατρέχεται από αριστερά προς τα δεξιά και τα στοιγεία του συγκρίνονται με το ζητούμενο στοιγείο. Η αναζήτηση ολοκληρώνεται όταν βρεθεί η πρώτη θέση στην οποία υπάργει το ζητούμενο στοιγείο ή όταν εξαντληθούν τα στοιχεία του πίνακα. Στην πρώτη περίπτωση, επιστρέφεται η θέση στην οποία βρέθηκε το στοιχείο, ενώ στη δεύτερη περίπτωση επιστρέφεται 0 σαν ένδειξη ότι το στοιχείο δεν υπάρχει στον πίνακα Α.

Linear-Search(A[1...n], k) **for**  $i \leftarrow 1$  **to** n **do**  $if$   $A[i] = k$  **then return** $(i)$ ; **return**(0);

Η ορθότητα του αλγόριθμου είναι προφανής. Η γρονική πολυπλοκότητα μιας αποτυγημένης αναζήτησης είναι πάντα Θ(*n*) αφού το ζητούμενο στοιγείο συγκρίνεται με όλα τα στοιχεία του πίνακα A πριν ο αλγόριθμος επιστρέψει 0 σε ένδειξη αποτυχημένης αναζήτησης. Η χρονική πολυπλοκότητα μιας επιτυχημένης αναζήτησης είναι Θ(1) στην καλύτερη περίπτωση (το στοιχείο βρίσκεται στην πρώτη θέση) και Θ(*n*) στη χειρότερη περίπτωση (το στοιχείο βρίσκεται στην τελευταία θέση).

Για να προσδιορίσουμε τη χρονική πολυπλοκότητα μιας επιτυχημένης αναζήτησης στη μέση περίπτωση, υποθέτουμε ότι το ζητούμενο στοιγείο *k* επιλένεται ισοπίθανα από τα στοιγεία του πίνακα Α. Δηλαδή, το ζητούμενο στοιγείο k έγει πιθανότητα 1/*n* να βρίσκεται σε καθεμία από τις θέσεις  $i = 1, ..., n$ .

 $\Sigma$ υνεπώς, η πιθανότητα το for-loop να εκτελεστεί ακριβώς *i* φορές,  $i = 1, ..., n$ , είναι ίση με 1/*n* και ο μέσος αριθμός επαναλήψεων του for-loop δίνεται από το άθροισμα  $\sum_{i=1}^{l} \frac{1}{n} = \frac{1}{n} \sum_{i=1}^{n}$  $=\frac{1}{2}\sum_{i=1}^{n} i = \frac{n(n+1)}{n} = \frac{n+1}{n}$ *i i n*  $\frac{i}{n} = \frac{1}{n} \sum_{i} i = \frac{n(n+1)}{2n}$ *i*  $\frac{1}{1}n$   $n \neq 2n$  2 1 2  $\frac{1}{2} \sum_{i=1}^{n} \frac{n(n+1)}{2} = \frac{n+1}{2}$ . Υποθέτοντας λοιπόν ότι το ζητούμενο στοιχείο επιλέγεται ισοπίθανα από τα στοιχεία του πίνακα Α, ο μέσος χρόνος για μια επιτυχημένη

γραμμική αναζήτηση είναι επίσης γραμμικός στο μέγεθος του Α.

<u>Αν υποθέσουμε όμως ότι κάποια στοιχεία έχουν μεγαλύτερη πιθανότητα να</u> αναζητηθούν από τα υπόλοιπα (π.γ. οι πιο «δημοφιλείς» εγγραφές σε μία τηλεφωνική ατζέντα), ο χρόνος μέσης περίπτωσης της γραμμικής αναζήτησης μπορεί να βελτιωθεί μετακινώντας τα στοιχεία που αναζητούνται με μεγαλύτερη συχνότητα στην αρχή.

Για παράδειγμα, αν στον πίνακα [1, 4, 3, 2] το στοιχείο 1 ζητείται με πιθανότητα 0.1, το στοιχείο 2 με πιθανότητα 0.5, το στοιχείο 3 με πιθανότητα 0.3, και το στοιχείο 4 με πιθανότητα 0.1, ο μέσος αριθμός συγκρίσεων της γραμμικής αναζήτησης είναι

$$
0.1 \times 1 + 0.1 \times 2 + 0.3 \times 3 + 0.5 \times 4 = 3.2
$$

πολύ κοντά στη χειρότερη περίπτωση όπου οι συγκρίσεις είναι 4. Αν όμως αναδιοργανώσουμε τον πίνακα με βάση τις συγνότητες αναζήτησης τοποθετώντας τα πιο «δημοφιλή» στοιγεία στην αργή, οπότε έγουμε [2, 3, 1, 4], ο μέσος αριθμός συγκρίσεων γίνεται

#### $0.5\times1+0.3\times2+0.1\times3+0.1\times4=1.8$

Στις περισσότερες πρακτικές εφαρμογές, οι συγνότητες αναζήτησης των στοιγείων δεν είναι γνωστές εκ των προτέρων. Μια λύση είναι να ενημερώνουμε τις συχνότητες αναζήτησης σε κάθε νέα αναζήτηση και να αναδιοργανώνουμε τον πίνακα με βάση τις νέες συχνότητες. Αυτή η λύση είναι χρονοβόρα, απαιτεί σημαντικά περισσότερο χώρο αποθήκευσης, και δεν ακολουθείται στην πράξη.

Μια άλλη ιδέα είναι αυτή της σταδιακής αναδιοργάνωσης του πίνακα με βάση την τελευταία αναζήτηση. Για παράδειγμα, κάθε φορά που αναζητούμε ένα στοιχείο,

μπορούμε να το μετακινούμε στην αρχή του πίνακα (move-to-front) ή μια θέση στα αριστερά (move-one-forward). Ο κανόνας μετακίνησης μίας θέσης αριστερά μπορεί να υλοποιηθεί ευκολότερα σε πίνακες (γρειάζεται απλά μία αντιμετάθεση στοιγείων σε κάθε αναζήτηση). Όμως υπάργουν περιπτώσεις που δεν βελτιώνει καθόλου το μέσο γρόνο  $\alpha$ ναζήτησης (π.χ. στον πίνακα [1, 2, 3, 4, 5, 6, 7, 8, 9, 10], αναζητούμε συνεχώς πρώτα το 10 και μετά το 9). Ο κανόνας μετακίνησης στην αρχή χρειάζεται περισσότερες αντιμεταθέσεις (όταν πρόκειται για πίνακες, μπορεί όμως να υλοποιηθεί εύκολα σε διασυνδεδεμένες λίστες) αλλά εννυάται σημαντική βελτίωση στο μέσο γρόνο αναζήτησης. Συγκεκριμένα μπορεί να αποδειχθεί ότι αν θεωρήσουμε μια ακολουθία αναζητήσεων, ο κανόνας μετακίνησης στην αργή γρειάζεται συνολικό γρόνο το πολύ διπλάσιο από το χρόνο της βέλτιστης οργάνωσης (η οποία όμως προϋποθέτει ότι οι συχνότητες αναζήτησης είναι γνωστές εκ των προτέρων).

Πρέπει να σημειώσουμε ότι η γραμμική αναζήτηση προσπελαύνει τα στοιχεία σειριακά (το ένα μετά το άλλο) και μπορεί να γρησιμοποιηθεί όταν τα στοιγεία είναι αποθηκευμένα στο σκληρό δίσκο (ή γενικά σε συσκευές που δεν επιτρέπουν τυγαία προσπέλαση των στοιγείων) ή οργανωμένα σε διασυνδεδεμένη λίστα. Αντίθετα, η δυαδική αναζήτηση και η αναζήτηση με παρεμβολή μπορούν να εφαρμοστούν μόνο όταν τα στοιγεία είναι ταξινομημένα και αποθηκευμένα σε μνήμη τυγαίας προσπέλασης (ή οργανωμένα σε πίνακα).

#### $2.1.2.$  Δυαδική Αναζήτηση

Η δυαδική αναζήτηση χρησιμοποιείται ευρύτατα για την αναζήτηση στοιχείων σε ταξινομημένους πίνακες. Η ιδέα της δυαδικής αναζήτησης προκύπτει φυσιολογικά από την εφαρμογή της μεθόδου «διαίρει και βασίλευε» στο πρόβλημα της αναζήτησης. Το μεσαίο στοιχείο του πίνακα συγκρίνεται με το ζητούμενο στοιχείο. Σε περίπτωση ισότητας, η αναζήτηση τερματίζεται επιτυχώς και επιστρέφεται η θέση του στοιχείου στον πίνακα Α. Αν το ζητούμενο στοιγείο είναι μεγαλύτερο από το μεσαίο στοιγείο του A, το ζητούμενο στοιγείο μπορεί να βρίσκεται μόνο στο δεξιό μισό του A, εκεί δηλαδή που βρίσκονται όλα τα στοιχεία που είναι μεγαλύτερα από το μεσαίο. Σε αυτή την περίπτωση, ο αλγόριθμος εφαρμόζεται αναδρομικά στον υποπίνακα που αντιστοιχεί στο δεξιό μισό του πίνακα Α. Ομοίως, αν το ζητούμενο στοιγείο είναι μικρότερο από το μεσαίο στοιγείο, ο αλγόριθμος εφαρμόζεται αναδρομικά στο αριστερό μισό του A.

Ο παρακάτω ψευδοκώδικας αποτελεί μία επαναληπτική υλοποίηση της δυαδικής αναζήτησης. Είναι εύκολο να δώσετε μία αναδρομική υλοποίηση του αλγόριθμου.

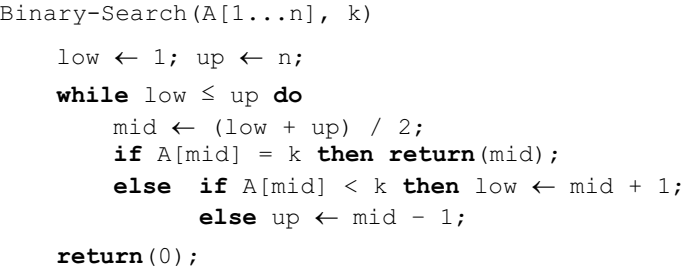

Η ορθότητα του αλγόριθμου προκύπτει από την ακόλουθη παρατήρηση: Έστω ότι εγουμε καταλήξει πως το k πρέπει να βρίσκεται στον υποπίνακα A[low...up]. Αν είναι A[*mid*] < k, το k μπορεί να βρίσκεται μόνο στο δεξιό μισό του πίνακα, δηλαδή στον υποπίνακα A[*mid*+1...*up*]. Αυτό συμβαίνει γιατί ο Α είναι ταξινομημένος και όλα τα στοιγεία που είναι μεγαλύτερα από το A[*mid*] βρίσκονται στο A[*mid*+1...*up*]. Για τους  $i\delta$ ίδιους λόγους, αν είναι A[*mid*] > k, το k μπορεί να βρίσκεται μόνο στο αριστερό μισό του πίνακα, δηλαδή στον υποπίνακα A[low...mid-1] που περιέχει όλα τα στοιχεία που είναι μικρότερα από το A[*mid*]. Εφαρμόζοντας αυτή την ιδέα επαγωγικά είτε θα βρούμε το στοιγείο όταν A[*mid*] = k είτε θα καταλήξουμε στον κενό πίνακα (θα γίνει low > up), oπότε και συμπεραίνουμε ότι το k δεν υπάρχει στον πίνακα A.

Για το γρόνο εκτέλεσης, σε κάθε εκτέλεση του while-loop, το μέγεθος του υποπίνακα στον οποίο έγει περιοριστεί η αναζήτηση μειώνεται στο μισό. Στο πρώτο while-loop η αναζήτηση εκτείνεται σε ολόκληρο τον πίνακα A (*n* στοιχεία) και στο τελευταίο η αναζήτηση έχει περιοριστεί σε ένα τουλάχιστον στοιχείο. Συνεπώς, το whileloop εκτελείται το πολύ |log *n* |+1 φορές. Κάθε εκτέλεση του while-loop χρειάζεται σταθερό γρόνο, όποτε ο γρόνος εκτέλεσης της δυαδικής αναζήτησης είναι O(log *n*). Στη Yειρότερη περίπτωση ή σε περίπτωση αποτυγημένης αναζήτησης ο γρόνος εκτέλεσης της δυαδικής αναζήτησης είναι Θ(log *n*).

**Εναλλακτική ανάλυση του χρόνου εκτέλεσης.** Έστω Τ(n) ο χρόνος εκτέλεσης  $\gamma$ ειρότερης περίπτωσης για δυαδική αναζήτηση σε έναν πίνακα *η* στοιγείων. Το *Τ*(*n*) είναι iσο με το άθροισμα του χρόνου για τον υπολογισμό του *mid*, τη σύγκριση του A[*mid*] με το k, και την αναδρομική εφαρμογή της δυαδικής αναζήτησης είτε στον αριστερό είτε στο δεξιό υποπίνακα. Ο γρόνος για τον υπολογισμό του *mid* και τη σύγκριση των Α[*mid*]

#### Aλγόριθμοι Αναζήτησης 62 δεν επιβερνήθηκε το προσωπικό της προσωπικής από την καταστηματική της 42

και k είναι σταθερός, ενώ ο χρόνος για την αναδρομική εφαρμογή είναι  $T(n/2)$  αφού το μέγεθος του υποπίνακα στο οποίο εφαρμόζεται η δυαδική αναζήτηση μειώνεται στο μισό  $\sigma$ ε κάθε εκτέλεση του while-loop. Δηλαδή,  $T(n) = T(n/2) + \Theta(1)$ . Σαν αργική συνθήκη  $\mu\pi$ ορούμε να γρησιμοποιήσουμε  $T(1) = \Theta(1)$ . Η λύση αυτής της αναδρομικής εξίσωσης  $\epsilon$ *ival*  $T(n) = \Theta(\log n)$ .

Ένας διαφορετικός τρόπος να σκεφθούμε (και να υλοποιήσουμε) τη διαδικασία της δυαδικής αναζήτησης είναι να θεωρήσουμε τη δυαδική αναπαράσταση των αριθμών που αντιστοινούν στις θέσεις του πίνακα Α. Αφού ο Α ένει η στοινεία, η θέση κάθε στοινείου προσδιορίζεται από  $\lceil \log n \rceil$ δυαδικά ψηφία. Κάθε σύγκριση του ζητούμενου στοιχείου *k*  $\mu$ ε το μεσαίο στοιγείο του υποπίνακα A[*low...up*] προσδιορίζει το επόμενο (σε σειρά σημαντικότητας) bit (δυαδικό ψηφίο) της θέσης που πρέπει να καταλαμβάνει το k στον  $\pi$ ίνακα Α. Η πρώτη σύγκριση καθορίζει το πρώτο (σημαντικότερο) bit. Έστω *mid* =  $01^{\left\lceil \log n \right\rceil - 1}$  . Av  $k$  ≤ A[*mid*], το  $k$  βρίσκεται στο αριστερό μισό του πίνακα Α και το πρώτο bit της θέσης του είναι 0. Διαφορετικά το k βρίσκεται στο δεξιό μισό του A και το πρώτο bit της θέσης του είναι 1. Ομοίως, κάθε σύγκριση καθορίζει το επόμενο πιο σημαντικό bit  $\pi$ ης θέσης του *k* στον Α. Προφανώς, γρειαζόμαστε  $\lceil \log n \rceil$  συγκρίσεις για να καθορίσουμε όλα τα bits της θέσης του k στον πίνακα A και μία επιπλέον σύγκριση για να αποφανθούμε αν το *k* βρίσκεται στον πίνακα A ή όγι.

Aπό την άλλη πλευρά, κάθε αλγόριθμος αναζήτησης πρέπει να καθορίσει τα  $\lceil \log n \rceil$  bits  $\tau$ nς θέσης του ζητούμενου στοιχείου k στον πίνακα A. Tα bits θα καθοριστούν συσχετίζοντας την τιμή του k με την τιμή (ή την κατανομή) των υπόλοιπων στοιχείων του Α και συγκρίνοντας το k με κάποιο κατάλληλα επιλεγμένο στοιχείο του Α. Όταν δεν γνωρίζουμε τίποτα σχετικά με την κατανομή των στοιχείων του πίνακα A (ανάλυση γειρότερης περίπτωσης), κάθε bit της θέσης του ζητούμενου στοιγείου k θα καθοριστεί από το αποτέλεσμα μιας τουλάχιστον σύγκρισης του k με κατάλληλα επιλεγμένο στοιχείο του Α (αφού δεν γνωρίζουμε την κατανομή των στοιχείων του Α, δεν μπορούμε να καθορίσουμε τα bits της θέσης του k συσχετίζοντας την τιμή του k με τα στοιχεία του Α). Επομένως, στη χειρότερη περίπτωση, κάθε ντετερμινιστικός αλγόριθμος αναζήτησης πρέπει να κάνει <sup>[</sup>log *n*] συγκρίσεις ώστε να μπορέσει να καθορίσει όλα τα bits της θέσης του ζητούμενου στοιγείου. Χωρίς να είναι τυπική απόδειξη, αυτό το επιγείρημα σκιαγραφεί τους λόγους για τους οποίους η δυαδική αναζήτηση είναι ένας βέλτιστος αλγόριθμος ως προς τον αριθμό των συγκρίσεων στη χειρότερη περίπτωση.

 $\Delta$ . Φωτάκης – Δομές Δεδομένων (33)

**Aσκηση 2.1.** Η ακέραια τετραφωνική ρίζα ενός φυσικού αριθμού η είναι ο μεγαλύτερος ωυσικός αριθμός *x* του οποίου το τετράγωνο δεν ξεπερνά το *n* (δηλ. είναι  $x^2 \le n$  και  $(x+1)^2 > n$ ). Δώστε έναν αλγόριθμο που υπολογίζει την ακέραια τετρανωνική ρίζα του *n* σε γρόνο γειρότερης περίπτωσης O(log *n*).

#### $2.1.3.$  *Αναζήτηση με Παρεμβολή*

Η δυαδική αναζήτηση είναι η πλέον ενδεδειγμένη λύση για την αναζήτηση στοιχείων σε έναν ταξινομημένο πίνακα όταν δεν γνωρίζουμε τίποτα για την κατανομή των στοιχείων του πίνακα. Όμως μπορούμε να ψάξουμε πολύ γρηγορότερα έναν τηλεφωνικό κατάλογο γρησιμοποιώντας την πληροφορία που διαθέτουμε σγετικά με την κατανομή των στοιγείων του. Για παράδειγμα, δεν γρειάζεται να ανοίξουμε τον κατάλογο στη μέση όταν αναζητούμε ένα επώνυμο που αργίζει από Ω.

*Η αναζήτηση με παρεμβολή* (interpolation search) χρησιμοποιείται για την αναζήτηση στοιχείων σε έναν ταξινομημένο πίνακα όταν γνωρίζουμε την κατανομή των στοιχείων του πίνακα. Στη συνέχεια εστιάζουμε την προσοχή μας στην περίπτωση που τα στοιγεία του πίνακα Α έγουν επιλεγεί με ανεξάρτητο και ομοιόμορφα τυγαίο τρόπο σε ένα δεδομένο διάστημα. Η αναζήτηση με παρεμβολή μπορεί να εφαρμοστεί (με κατάλληλη προσαρμογή) επιτυγγάνοντας αντίστοιχους γρόνους εκτέλεσης και σε άλλες κατανομές.

Η αναζήτηση με παρεμβολή βασίζεται στη μέθοδο του «διαίρει και βασίλευε» όπως και η δυαδική αναζήτηση. Η βασική διαφορά είναι ότι η αναζήτηση με παρεμβολή συσγετίζει την τιμή του ζητούμενου στοιγείου k με την μέση πυκνότητα των στοιγείων του πίνακα Α ώστε η πληροφορία για τη θέση του k που προκύπτει από μία σύγκριση να ξεπερνά σημαντικά το ένα bit (κατά μέσον όρο).

Η αναζήτηση ξεκινάει από ολόκληρο τον πίνακα Α[1...*n*] και σταδιακά περιορίζεται σε υποπίνακες της μορφής Α[low...up], όπου οι τιμές των low και up προκύπτουν από τα αποτελέσματα των συγκρίσεων του k με κατάλληλα επιλεγμένα στοιχεία του Α. Η αναμενόμενη θέση του ζητούμενου στοιχείου k στον πίνακα  $A[low...up]$  υπολογίζεται από τον τύπο:

 $pos \leftarrow low + (k - A[low]) \times (up - low) / (A[up] - A[low])$ 

#### ǹȜȖȩȡȚșµȠȚ ǹȞĮȗȒIJȘıȘȢ 44

Ο παράγοντας (*up – low*) / (A[*up*] – A[*low*]) αντιστοιχεί στη μέση πυκνότητα των στοιγείων του υποπίνακα Allow...upl. Η αναμενόμενη θέση του k προκύπτει πολλαπλασιάζοντας την απόσταση του k από το ελάγιστο στοιγείο Allowl με τη μέση πυκνότητα των στοιχείων στον υποπίνακα A[low...up]. Στο αποτέλεσμα προσθέτουμε το  $\delta$ είκτη *low* που αντιστοιγεί στην πρώτη θέση στον υποπίνακα A[*low...up*].

Αν εξαιρέσουμε τον υπολογισμό της αναμενόμενης θέσης *pos* για το ζητούμενο στοιχείο k, η αναζήτηση με παρεμβολή λειτουργεί όπως και η δυαδική αναζήτηση. Αν το στοιγείο A[*pos*] είναι ίσο με το k, η αναζήτηση τερματίζεται επιτυγώς. Αν το ζητούμενο στοιγείο k είναι μεγαλύτερο από το A[*pos*], το k μπορεί να βρίσκεται μόνο στον δεξιό **υποπίνακα** Α[*pos*+1...*up*], όπου ο αλγόριθμος εφαρμόζεται αναδρομικά. Ομοίως, αν το *k* είναι μικρότερο από το A[*pos*], ο αλγόριθμος εφαρμόζεται αναδρομικά στον αριστερό υποπίνακα A[*low*...*pos*-1].

Ο παρακάτω ψευδοκώδικας αποτελεί μία επαναληπτική υλοποίηση της αναζήτησης με παρεμβολή. Είναι εύκολο να δώσετε μία αναδρομική υλοποίηση του αλγόριθμου.

```
Interpolation-Search(A[1...n], k) 
   low \leftarrow 1; up \leftarrow n;while low \leq up do
     if k < A[low] or k > A[up] then return(0);
     pos \leftarrow low+(k - A[low]) \times (up - low)/(A[up] - A[low]);
     if A[pos] = k then return(pos);
     else if A[pos] < k then low \leftarrow pos + 1;
           else up \leftarrow pos - 1;return(0);
```
Η βασική ιδέα του αλγόριθμου μπορεί να αποδοθεί με ένα απλό παράδειγμα. Ας θεωρήσουμε έναν πίνακα 1000 στοιχείων ομοιόμορφα κατανεμημένων στο σύνολο των ακεραίων από 1 μέχρι και 1000, και ας υποθέσουμε ότι ψάχνουμε το στοιχείο 700. Υποθέτοντας ότι  $A[1] = 1$  και  $A[1000] = 1000$ , η μέση πυκνότητα των στοιχείων του  $\pi$ ίνακα είναι 1. Είναι εύλογο λοιπόν να περιμένουμε ότι το στοιχείο 700 θα βρίσκεται περίπου στη θέση 700. Ας υποθέσουμε ότι  $A[700] = 680 \leq 700$ . Τότε γνωρίζουμε ότι το 700 πρέπει να βρίσκεται στον υποπίνακα Α[701...1000], του οποίου η σχετική  $\pi$ υκνότητα είναι 300/320 = 0,9375. Η νέα αναμενόμενη θέση του στοιχείου 700 είναι  $\lambda$ ou $\pi$ óv 701 + (700 – 680)×0.9375  $\approx$  720,  $\kappa$ ok.

#### $\Delta$ . Φωτάκης – Δομές Δεδομένων  $45$

Η απόδειξη ορθότητας της αναζήτησης με παρεμβολή έπεται από την απόδειξη ορθότητας της δυαδικής αναζήτησης (υπενθυμίζουμε ότι η μόνη διαφορά μεταξύ αναζήτησης με παρεμβολή και δυαδικής αναζήτησης είναι στον υπολογισμό της αναμενόμενης θέσης του ζητούμενου στοιγείου k). Στη *γειρότερη* περίπτωση, η αναζήτηση με παρεμβολή μπορεί να εκφυλιστεί σε γραμμική αναζήτηση και να γρειαστεί γραμμικό γρόνο Θ(*n*). Στη μέση περίπτωση, η αναζήτηση με παρεμβολή έγει γρόνο εκτέλεσης O(loglog *n*) όταν τα στοιχεία είναι ομοιόμορφα κατανεμημένα σε ένα δεδομένο διάστημα (δηλαδή εντοπίζει το ζητούμενο στοιχείο ανάμεσα σε ένα τρισεκατομμύριο στοιγεία =  $2^{40}$  με περίπου 6 συγκρίσεις κατά μέσον όρο).

Eνα άλλο σημαντικό πλεονέκτημα της αναζήτησης με παρεμβολή είναι ότι οι προσπελάσεις του πίνακα Α είναι συνήθως στη γειτονιά της αναμενόμενης θέσης *pos* που υπολογίζεται στην πρώτη επανάληψη. Αυτό επιτρέπει τη σημαντική επιτάχυνση της αναζήτησης σε συστήματα με ιεραρχική οργάνωση μνήμης (όλα τα σύγχρονα υπολογιστικά συστήματα έγουν ιεραργική οργάνωση μνήμης) επειδή η προσπέλαση μιας θέσης προκαλεί τη μεταφορά όλων των γειτονικών θέσεων σε γρηγορότερες θέσεις μνήμης (π.χ. από το σκληρό δίσκο στην κύρια μνήμη, ή από την κύρια μνήμη στην cache μνήμη).

## **3.** *Aλγόριθμοι Επιλογής*

Στο πρόβλημα της *επιλογής* (selection) δίνεται ένας πίνακας A[1...*n*] (όγι κατ'  $\alpha$ νάγκη ταξινομημένος) και ένας ακέραιος *k*, 1 ≤ *k* ≤ *n*, και ζητείται να υπολογισθεί το *k*oστό μικρότερο στοιγείο του Α (δηλαδή το στοιγείο που θα βρίσκεται στην k-οστή θέση του Α όταν αυτός ταξινομηθεί σε αύξουσα σειρά). Μερικές ειδικές περιπτώσεις του προβλήματος της επιλογής με ιδιαίτερο ενδιαφέρον είναι για  $k = 1$ , που αντιστοιγεί στην  $\epsilon \hat{\phi}$ <sub>Σ</sub> του *ελάχιστου* στοιχείου, για  $k = n$ , που αντιστοιχεί στην εύρεση του μέγιστου ıIJȠȚȤİȓȠȣ, țĮȚ ȖȚĮ *k* <sup>=</sup>*<sup>n</sup>*/2, ʌȠȣ ĮȞIJȚıIJȠȚȤİȓ ıIJȘȞ İȪȡİıȘ IJȠȣ ȜİȖȩµİȞȠȣ *µİıĮȓȠȣ* (median) στοιγείου.

**Δσκηση 3.1.** Δώστε έναν αλγόριθμο με γρόνο εκτέλεσης Ο(*n*) για την εύρεση του ελάχιστου στοιχείου ενός (μη-ταξινομημένου) πίνακα A[1...*n*]. Τροποποιείστε αυτόν τον αλνόοιθμο ώστε να επιστρέφει το μένιστο στοινείο. Υπάρνει (ντετερμινιστικός) αλγόριθμος για αυτά τα προβλήματα με γρόνο εκτέλεσης γειρότερης περίπτωσης ο(*n*);

**Δύση.** Η ακόλουθη συνάρτηση υπολογίζει το ελάγιστο στοιγείο ενός πίνακα Α[1...*n*]. Αν  $η$  σύγκριση ( $key > A[i]$ ) γίνει ( $key < A[i]$ ), η συνάρτηση θα επιστρέφει το μέγιστο στοιχείο του πίνακα Α[1...*n*].

```
Minimum(A[1...n])
     key \leftarrow A[1];
     for i \leftarrow 2 to n do
          if key > A[i] then key \leftarrow A[i];
     return(key);
```
H συνάρτηση Minimum εκτελείται σε γρόνο  $\Theta(n)$  και εκτελεί ακριβώς  $n-1$ συγκρίσεις μεταξύ στοιγείων του Α.

Ο αριθμός των *n* − 1 συγκρίσεων είναι και ο ελάγιστος δυνατός για την εύρεση του ελάχιστου / μέγιστου ενός μη-ταξινομημένου πίνακα *η* στοιχείων. Κάθε ντετερμινιστικός αλγόριθμος που βρίσκει το ελάχιστο στοιχείο μπορεί να θεωρηθεί σαν ένα τουρνουά μεταξύ των *η* στοιχείων. Οι συγκρίσεις αντιστοιχούν σε αγώνες του τουρνουά, σε καθέναν από τους οποίους νικητής είναι το μικρότερο στοιγείο. Όλα τα στοιγεία, εκτός από το μικρότερο, πρέπει να γάσουν σε τουλάγιστον ένα αγώνα. Επομένως, απαιτούνται **τουλάχιστον**  $n - 1$  αγώνες / συγκρίσεις για την εύρεση του ελάχιστου στοιχείου. Αυτό

#### $\Delta$ . Φωτάκης – Δομές Δεδομένων 47

σημαίνει ότι δεν υπάρχει ντετερμινιστικός αλγόριθμος με χρόνο εκτέλεσης χειρότερης περίπτωσης o(n) για την εύρεση του ελάχιστου / μέγιστου ενός (μη-ταξινομημένου) πίνακα *η* στοιγείων.

Μια απλή λύση για το πρόβλημα της επιλογής είναι να ταξινομήσουμε τον πίνακα A σε γρόνο Ο(*n* log *n*) και να επιστρέψουμε το A[k]. Από την άλλη πλευρά, τα προβλήματα της εύρεσης του μέγιστου και του ελάχιστου στοιχείου μπορούν να λυθούν σε γραμμικό γρόνο. Επομένως ανακύπτει το ερώτημα αν το γενικότερο πρόβλημα της επιλονής μπορεί επίσης να λυθεί σε γρόνο O(*n*) στη γειρότερη περίπτωση.

Μια απάντηση σε αυτό το ερώτημα προκύπτει από την επανεξέταση της λειτουργίας της ταγείας αναζήτησης (quicksort). Υπενθυμίζουμε ότι μετά τη διαίρεση του  $\pi$ ίνακα Α[*p*…*r*] από τη συνάρτηση Partition, κανένα στοιχείο του υποπίνακα Α[*p*…*q*] δεν είναι μεγαλύτερο από τα στοιχεία του A[*q*+1 …*r*]. Επομένως, αν *k* ≤ *q*, το *k*-οστό ıIJȠȚȤİȓȠ IJȠȣ ǹ[*p*…*<sup>r</sup>*] șĮ İȓȞĮȚ IJȠ *k*-ȠıIJȩ ıIJȠȚȤİȓȠ IJȠȣ ȣʌȠʌȓȞĮțĮ ǹ[*p*…*q*]. ǹȞ *k* <sup>&</sup>gt;*q*, IJȠ *k***ιστό στοιγείο του Α[***p*...*r*] θα είναι το  $(k - (q + 1 - p))$ -οστό στοιγείο του υποπίνακα A[*q*+1...*r*]. Ο όρος ((*q*+1) – *p*) που αφαιρείται από το k εκφράζει τον αριθμό των στοιγείων που «αποκλείονται» επειδή βρίσκονται στον αριστερό υποπίνακα A[*p...q*]. Αυτή η παρατήρηση μας οδηγεί στον ακόλουθο πιθανοτικό «διαίρει και βασίλευε» αλγόριθμο για το πρόβλημα της επιλογής. Ο αλγόριθμος αυτός ονομάζεται πιθαν*οτική*  $\tau \alpha$ *χεία επιλογή* (randomized quick selection).

```
Random-Quickselect(A[p...r], k) 
if p = r then return A[p];
q \leftarrow Random-Partition(A[p...r]);
m \leftarrow q + 1 - p;
if k \le m then
    return Random-Quickselect(A[p...q], k);
```
#### **else**

**return** Random-Quickselect(A[q+1...r], k – m);

H γειρότερη περίπτωση για αυτό τον αλγόριθμο συμβαίνει όταν το k-οστό στοιγείο IGO Η βρίσκεται πάντα στον μεγαλύτερο από τους δύο υποπίνακες με μέγεθος  $n-1$  ( $n=r$ – *p* + 1). Σε αυτή την περίπτωση, ο αλγόριθμος χρειάζεται χρόνο Θ( $n^2$ ) για την εύρεση ακόμα και του ελάγιστου ή του μέγιστου στοιγείου του Α. Λόγω όμως της πιθανοτικής του φύσης, δεν υπάρχει συγκεκριμένο στιγμιότυπο εισόδου για το οποίο ο αλγόριθμος να επιδεικνύει αυτή τη συμπεριφορά. Η χειρότερη περίπτωση μπορεί να συμβεί μόνο εξ'

#### Aλγόριθμοι Επιλογής 48

αιτίας συνεχών «άτυχων» επιλογών του στοιχείου γύρω από το οποίο οργανώνεται η διαίρεση.

Ο γρόνος εκτέλεσης μέσης περίπτωσης του αλνόριθμου Random-Quickselect είναι σημαντικά μικρότερος. Έστω *S(n)* ο μέσος γρόνος για να επιλέξει ο Random-Quickselect *το k*-οστό στοιχείο από τον πίνακα A[1...*n*]. Το *S*(*n*) είναι ίσο με Θ(*n*), χρόνος που απαιτείται για την κλήση της Random-Partition, συν το μέσο χρόνο για την αναδρομική κλήση της Random-Quickselect. Ο μέσος χρόνος για την αναδρομική κλήση εξαρτάται  $T\acute{o}$ σο από το σημείο διαίρεσης *q* (δηλαδή από το μένεθος των δύο υποπινάκων), όσο και από τον υποπίνακα στον οποίο θα συνεχιστεί η αναζήτηση για το k-οστό στοιχείο. Χωρίς βλάβη της γενικότητας, θεωρούμε ότι η αναζήτηση συνεγίζεται πάντα στον μεγαλύτερο νποπίνακα. Επομένως, έχουμε:

$$
S(n) = \Theta(n) + \frac{1}{n-1} \sum_{i=1}^{n-1} S(\max\{i, n-i\})
$$
  
\n
$$
\leq \Theta(n) + \frac{2}{n-1} \sum_{i=n/2}^{n-1} S(i).
$$

με αργική συνθήκη  $S(1) = \Theta(1)$ . Λύνοντας την παραπάνω αναδρομική εξίσωση προκύπτει ότι ο χρόνος εκτέλεσης μέσης περίπτωσης του αλγόριθμου Random-Quickselect είναι  $\Theta(n)$ .

#### $3.1.1.$  *Nτετερμινιστική Επιλογή σε Γραμμικό Χρόνο*

Σε αυτή την ενότητα, θα περιγράψουμε έναν ντετερμινιστικό αλγόριθμο για το πρόβλημα της επιλογής, ο οποίος επίσης βασίζεται στην ιδέα του «διαίρει και βασίλευε», και έγει γραμμικό γρόνο εκτέλεσης γειρότερης περίπτωσης. Ο αλγόριθμος ταγείας επιλογής (quickselect) είναι παρόμοιος με τον Random-Quickselect, εκτός από το γεγονός ότι το στοιχείο γύρω από το οποίο οργανώνεται η διαίρεση επιλέγεται με VΤΕΤΕρμινιστικό τρόπο. Στον παρακάτω ψευδοκώδικα για τον αλγόριθμο ταχείας επιλογής, απομένει να καθοριστεί ο τρόπος με τον οποίο επιλέγεται το στοιγείο A[i].

Quickselect(A[p...r], k)

### $\mathbf{if} \; \mathbf{p} = \mathbf{r}$  **then return** $(\mathbf{A}[\mathbf{p}])$ ; Eπέλεξε ένα στοιχείο A[i] γύρω από το οποίο θα οργανωθεί η διαίρεση του Α[p, ..., r]. swap $(A[p], A[i])$ ;  $q \leftarrow$  Partition(A[p...r]);  $m \leftarrow q + 1 - p$ ;  $if k \le m$  then **return** Quickselect(A[p...q], k); **else return** Quickselect(A[q+1...r], k – m);

Aπό τα παραδείγματα που είδαμε μέχρι τώρα, οι μεγάλοι χρόνοι εκτέλεσης για αλγορίθμους «διαίρει και βασίλευε» συμβαίνουν όταν το μεγαλύτερο επιμέρους στιγμιότυπο που προκύπτει από το βήμα της διαίρεσης έγει μέγεθος σγεδόν ίσο με αυτό του αργικού στιγμιότυπου. Σε αυτές τις περιπτώσεις, ο αλγόριθμος πληρώνει το κόστος της διαίρεσης χωρίς να κάνει σημαντική πρόοδο.

Στην περίπτωση του προβλήματος της επιλογής, αν είχαμε μια ντετερμινιστική διαδικασία για να βρούμε ένα στοιχείο κοντά στο μεσαίο (π.χ. στοιχείο με σειρά  $\tau$ συλάχιστον *n/d*, για κάποια σταθερά  $d > 1$ ) και οργανώναμε τη διαίρεση γύρω από αυτό το στοιγείο, το μέγεθος των επιμέρους στιγμιότυπων θα περιοριζόταν σημαντικά σε κάθε αναδρομική κλήση. Έτσι, θα μπορούσαμε να λύσουμε αναδρομικά το πρόβλημα της επιλογής σε γραμμικό χρόνο (στη χειρότερη περίπτωση).

Mια ιδέα είναι να επιλέξουμε ένα σημαντικού μεγέθους δείγμα στοιχείων του πίνακα Α, και αναδρομικά, να βρούμε το μεσαίο στοιγείο (median) αυτού του δείγματος. Eστω ότι σε χρόνο Θ(n) μπορούμε να επιλέξουμε ένα δείγμα n/c στοιχείων, για κάποια σταθερά  $c > 1$ . Έστω επίσης ότι ο αλγόριθμος Quickselect λύνει το πρόβλημα της επιλογής σε χρόνο (στη χειρότερη περίπτωση) *Τ(n)*. Με αναδρομική κλήση του Quickselect, μπορούμε να υπολογίσουμε το μεσαίο στοιχείο αυτού του δείγματος σε ȤȡȩȞȠ T(*n*/*c*).

 $A$ ς θεωρήσουμε ότι το μέγεθος *n/c* και ο τρόπος επιλογής του δείγματος εγγυώνται ότι αν η διαίρεση οργανωθεί γύρω από το μεσαίο στοιχείο του δείγματος, ο μεγαλύτερος από τους δύο υποπίνακες θα έχει μέγεθος το πολύ *n/d*. Άρα, η αναδρομική κλήση της Quickselect *χρειάζεται χρόνο το πολύ Τ(n/d)*. Επομένως, ο χρόνος χειρότερης περίπτωσης για την Quickselect θα δίνεται από την αναδρομική εξίσωση  $T(n) = \Theta(n) +$ 

#### $\Delta\lambda\gamma\zeta\rho\theta\mu$ οι Επιλογής 50

*T*(*n*/*c*) + *T*(*n*/*d*), όπου Θ(*n*) είναι ο χρόνος για την επιλογή του δείγματος και για την EKTÉλεση της συνάρτησης Partition, *T*(*n*/*c*) είναι ο γρόνος (γειρότερης περίπτωσης) για τον υπολογισμό του μεσαίου στοιχείου του δείγματος αναδρομικά με κλήση της Quickselect, και *Τ*(*n*/*d*) είναι ο γρόνος (γειρότερης περίπτωσης) για την αναδρομική κλήση της Quickselect στον κατάλληλο υποπίνακα.

**Aσκηση 3.3.** Αν  $1/c + 1/d < 1$ , αποδείξτε ότι η λύση της αναδρομικής εξίσωσης  $T(n) =$  $\Theta(n)$  + *T*(*n*/*c*) + *T*(*n*/*d*) είναι *T*(*n*) =  $\Theta(n)$ . Τι συμβαίνει στην περίπτωση που  $1/c + 1/d = 1$ ;

**Δύση.** Παρατηρώντας το δέντρο της αναδρομής (Σχήμα 3.1), βλέπουμε ότι η συνεισφορά **του επιπέδου** *i* (η ρίζα βρίσκεται στο επίπεδο 0) είναι  $(1/c+1/d)^{i} \Theta(n)$ . Επιπλέον, το ύψος IJȠȣ įȑȞIJȡȠȣ İȓȞĮȚ µİIJĮȟȪ log(1/*c*)*<sup>n</sup>* țĮȚ log(1/*<sup>d</sup>*)*n*, İȓȞĮȚ įȘȜĮįȒ Ĭ(log *<sup>n</sup>*).

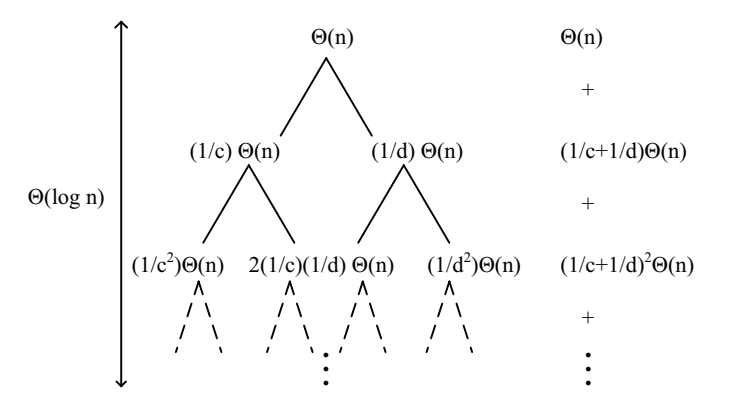

 $\Sigma$ χήμα 3.1. Το δέντρο της αναδρομής για την εξίσωση  $T(n) = T(n/c) + T(n/d) + \Theta(n)$ .

Επομένως, είναι:

$$
T(n) = \sum_{i=0}^{\Theta(\log n)} \Theta(n) (1/c + 1/d)^i = \Theta(n) \sum_{i=0}^{\Theta(\log n)} (1/c + 1/d)^i .
$$

 $\int \frac{\Theta(\log n)}{1/c + 1/d} < 1$ , το άθροισμα  $\sum_{i=0}^{\Theta(\log n)} (1/c + 1/d)^i$  είναι ίσο με μια σταθερά, επειδή είναι άθροισμα όρων γεωμετρικής προόδου με λόγο μικρότερο της μονάδας. Eπομένως, σε αυτή την περίπτωση  $T(n) = \Theta(n)$ .

 $\Sigma$ την περίπτωση που  $1/c + 1/d = 1$ , είναι  $\sum_{i=0}^{\Theta(\log n)} (1/c + 1/d)^i = \Theta(\log n)$ , και *Τ*(*n*)  $=\Theta(n \log n)$ .

Aς εστιάσουμε λοιπόν στην επιλογή του δείνματος. Έγοντας θέσει σαν στόγο τον σγεδιασμό ενός ντετερμινιστικού αλνορίθμου, δεν μπορούμε να επιλέξουμε το δείνμα με τυγαίο τρόπο (π.γ. τυγαία δειγματοληψία με ή γωρίς αντικατάσταση των στοιγείων). Επίσης δεν μπορούμε να επιλέξουμε αυθαίρετα οποιαδήποτε *n/c* στοιχεία του πίνακα Α. Πράγματι, αν οργανώσουμε τη διαίρεση γύρω από το μεσαίο στοιχείο ενός αυθαίρετα επιλεγμένου δείγματος, τότε μπορούμε να εγγυηθούμε μόνο ότι ο μεγαλύτερος υποπίνακας θα έχει μέγεθος (1 – 1/(2*c*)) *n*.

I' αυτό διαιρούμε τον πίνακα A σε  $\lceil n/5 \rceil$  ομάδες, 5 στοιγείων η κάθε μία (η τελευταία ομάδα θα έχει ακοιβώς *n* mod 5 στοιγεία), και βρίσκουμε το μεσαίο στοιγείο κάθε τέτοιας ομάδας. Το δείγμα αποτελείται από αυτά τα  $\lceil n/5 \rceil$  μεσαία στοιγεία. Προφανώς, το μεσαίο στοιγείο κάθε ομάδας μπορεί να υπολογισθεί σε σταθερό γρόνο, oπότε ο χρόνος χειρότερης περίπτωσης για την επιλογή του δείγματος είναι Θ(n). Ένα παράδειγμα αυτής της διαδικασίας φαίνεται στον Πίνακα 3.1. Το μεσαίο στοιχείο του δείγματος είναι το 7, και η διαίρεση που προκύπτει είναι [2, 1, 4, 6, 5, 3] και [9, 7, 15, 10, 11, 13, 8, 12, 14].

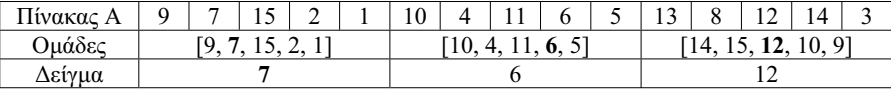

Πίνακας 3.1. Ένα παράδειγμα της διαδικασίας επιλογής του δείγματος.

Όσον αφορά το μέγεθος του μεγαλύτερου από τους δύο υποπίνακες που προκύπτουν από τη διαίρεση γύρω από το μεσαίο στοιχείο του δείγματος, αυτό δεν μπορεί να είναι μεγαλύτερο του 7*n*/10. Για να αποδείξουμε αυτό, θεωρούμε ότι τα στοιγεία του Α είναι οργανωμένα σε έναν πίνακα με  $\lceil n/5 \rceil$  στήλες και 5 γραμμές. Κάθε στήλη περιέχει τα στοιχεία μιας από τις  $\lceil n/5 \rceil$  ομάδες (στις οποίες έχουν χωριστεί τα στοιγεία του Α για την επιλογή του δείγματος) σε αύξουσα σειρά. Επομένως, όλα τα μεσαία στοιγεία των στηλών βρίσκονται στην 3η γραμμή. Επιπλέον, η θέση των στηλών είναι τέτοια ώστε το μεσαίο στοιχείο μιας στήλης να μην είναι μεγαλύτερο από το μεσαίο στοιχείο της επόμενης. Συνεπώς το μεσαίο στοιχείο του δείγματος βρίσκεται στην (n/10)η στήλη και στην 3η γραμμή.

Aπό την κατασκευή αυτή φαίνεται ότι τα στοιχεία που ανήκουν στις στήλες από 1 μέχρι και *n*/10 και στις γραμμές 1η, 2η, και 3η (συνολικά 3*n*/10 στοιχεία) είναι μικρότερα του μεσαίου στοιγείου του δείγματος. Επομένως, αυτά τα στοιγεία θα τοποθετηθούν στον πρώτο υποπίνακα. Επίσης, τα στοιχεία που βρίσκονται στις στήλες από *n*/10 μέχρι και <sup>[n / 5]</sup> και στις γραμμές 3η, 4η, και 5η (συνολικά 3n/10 στοιχεία) είναι μεγαλύτερα του μεσαίου στοιγείου του δείγματος, και συνεπώς θα τοποθετηθούν στον δεύτερο υποπίνακα. Άρα, κανένας από τους δύο υποπίνακες δεν μπορεί να έχει περισσότερα από 7*n*/10 στοιχεία.

Η κατασκευή αυτή για το παράδειγμα του Πίνακα 3.1 φαίνεται στον Πίνακα 3.2. Επίσης, η γενική μορφή της κατασκευής φαίνεται στο Σγήμα 3.2, όπου τα στοιγεία σημειώνονται με κύκλους, τα στοιγεία του δείγματος με μαύρους κύκλους, και το μεσαίο στοιχείο του δείγματος με x. Τα βέλη δηλώνουν ότι το στοιχείο προορισμού είναι μικρότερο από το στοιχείο αφετηρίας.

|    |     | 12              |
|----|-----|-----------------|
| 10 |     | 13              |
|    | l S | $\overline{14}$ |

Πίνακας 3.2. Τουλάγιστον 5 στοιγεία είναι μεγαλύτερα και άλλα πέντε μικρότερα από το μεσαίο στοιχείο του δείγματος.

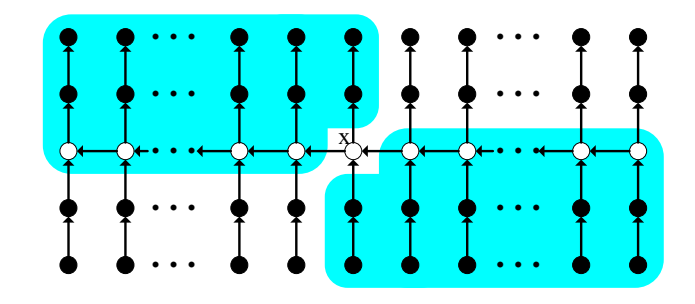

Σχήμα 3.2. Το μέγεθος του μικρότερου υποπίνακα είναι τουλάχιστον 3*n*/10.

 $A$ φού  $1/5$  + 7/10 = 9/10 < 1, η Άσκηση 3.3 δείχνει ότι ο χρόνος εκτέλεσης χειρότερης περίπτωσης του αλγορίθμου quickselect είναι Θ(n).

**Δσκηση 3.4.** Ποιός ο χρόνος εκτέλεσης χειρότερης περίπτωσης για τον αλγόριθμο Quickselect όταν τα στοιχεία του πίνακα Α χωρίζονται σε ομάδες των 7 αντί σε ομάδες των 5; Τι συμβαίνει όταν τα στοιγεία του Α γωρίζονται σε ομάδες των 3;

**Aσκηση 3.5.** Τροποποιείστε τον αλγόριθμο ταχείας ταξινόμησης (quicksort) ώστε να έχει  $\gamma$ ρόνο εκτέλεσης γειρότερης περίπτωσης  $O(n \log n)$ .

**Aσκηση 3.6**. Έστω Α και Β δύο πίνακες *η* στοιχείων ταξινομημένοι σε αύξουσα σειρά.  $\Delta\omega$ στε έναν «διαίρει και βασίλευε» αλγόριθμο με χρόνο εκτέλεσης O(log *n*) που να επιστρέφει το μεσαίο (*n*-οστό) στοιχείο της ένωσης των δύο πινάκων. Για απλότητα, uπορείτε να υποθέσετε ότι όλα τα 2*n* στοιγεία είναι διαφορετικά μεταξύ τους.

**Δύση.** Έστω ότι τα ενδιάμεσα στοιγεία Α[*n*/2] και Β[n/2] είναι διαφορετικά μεταξύ τους. και έστω A[*n*/2] < B[n/2]. Τότε το μεσαίο στοιγείο του Α ∪ Β πρέπει να βρίσκεται  $\mu$ εταξύ των Α[*n*/2] και Β[*n*/2], αφού όλα τα στοιγεία του Α[1...*n*/2] είναι μικρότερα από Ito A[n/2] και όλα τα στοιγεία του Β[n/2...n] είναι μεγαλύτερα από το Β[n/2]. Συγκεκριμένα το μεσαίο στοιχείο του  $A \cup B$  θα είναι το μεσαίο στοιχείο του πίνακα  $A[n/2...n] \cup B[1...n/2]$ . Ομοίως, αν  $A[n/2] > B[n/2]$ , το μεσαίο στοιχείο του  $A \cup B$  θα είναι το μεσαίο στοιχείο του Α[1...*n*/2]  $\cup$  Β[*n*/2...*n*]. Ο αλγόριθμος συνεχίζει με την ίδια μέθοδο, καλώντας αναδρομικά τον εαυτό του. Στη συνέχεια δίνεται ο ψευδοκώδικας.

median of union( $A[p_1...r_1]$ ,  $B[p_2...r_2]$ )

**if**  $r_1 - p_1 \le 1$  **then** 

Υπολόγισε και επέστρεψε το μεσαίο στοιχείο ταξινομώντας τον πίνακα  $A[p_1, .,r_1] \cup B[p_2, .,r_2]$ ;

 $q_1 = (p_1 + r_1) / 2$ ;  $q_2 = (p_2 + r_2) / 2$ ;

**if**  $A[q_1] < B[q_2]$  then **return** median of union( $A[q_1...r_1]$ ,  $B[p_2...q_2]$ ); **else**

**return** median of union( $A[p_1...q_1]$ ,  $B[q_2...r_2]$ );

Παρατηρούμε ότι σε κάθε αναδρομική κλήση, ο αλγόριθμος, γρησιμοποιώντας το αποτέλεσμα μιας σύγκρισης, υποδιπλασιάζει το μέγεθος του προβλήματος. Επομένως, ο  $\gamma$ ρόνος εκτέλεσης *Τ*(*n*) του αλγορίθμου δίνεται από την αναδρομική εξίσωση *Τ*(*n*) = *T*(*n*/2) +  $\Theta(1)$ , η οποία γνωρίζουμε ότι έχει λύση *T*(*n*) =  $\Theta(\log n)$ .

**Aσκηση 3.7.** Έστω *n* διαφορετικά στοιχεία  $x_1, x_2, ..., x_n$  στα οποία έχουμε αντιστοιχήσει θετικά βάρη *w*<sub>1</sub>, *w*<sub>2</sub>, …, *w<sub>n</sub>* τέτοια ώστε  $\sum_{i=1}^{n} w_i = 1$ . Το πρόβλημα της εύρεσης του

#### $\text{A}\lambda\gamma\text{6}\rho\text{u}\theta\mu\text{o}$ ι  $\text{E}\pi\lambda\text{0}\gamma\text{h}\varsigma$  54

βεβαρυμένου μεσαίου στοιγείου (weighted median) είναι να βρεθεί ένα στοιγείο  $x_k$  που

ικανοποιεί τις σχέσεις  $\sum_{x_i < x_k} w_i \leq \frac{1}{2}$  και  $\sum_{x_i > x_k} w_i \leq \frac{1}{2}$  $w_i \leq \frac{1}{2}$ .

Σημειώστε ότι τα στοιχεία  $x_1, ..., x_n$  δεν είναι ταξινομημένα. Αποδείξτε ότι:

- Tο μεσαίο στοιχείο των *x*<sub>1</sub>, ..., *x<sub>n</sub>* είναι ίδιο με το βεβαρυμένο μεσαίο στοιχείο, όταν όλα τα βάρη είναι  $w_i = 1/n$ ,  $i = 1, 2, ..., n$ .
- **Το βεβαρυμένο μεσαίο στοιγείο μπορεί να υπολογιστεί σε γρόνο O(***n* **log** *n***)** ταξινομώντας την ακολουθία  $x_1, ..., x_n$ .
- To βεβαρυμένο μεσαίο στοιχείο μπορεί να υπολογιστεί σε γραμμικό χρόνο γρησιμοποιώντας έναν «διαίρει και βασίλευε» αλγόριθμο γραμμικού γρόνου για τον υπολογισμό του μεσαίου στοιγείου ενός πίνακα.

 $\Lambda$ ύση. Εξ' ορισμού, το βεβαρυμένο μεσαίο στοιχείο  $x_k$  έχει την ιδιότητα  $\sum w_i \leq \frac{1}{2}$  και  $x_i < x_k$ 

 $\sum_{x_i > x_k} w_i \leq \frac{1}{2}$ *w<sub>i</sub>* ≤ − . Όταν τα βάρη *w<sub>i</sub>* = 1/*n*, *i* = 1, 2, …, *n*, οι παραπάνω σχέσεις υποδεικνύουν ότι το πολύ *n*/2 στοιγεία είναι μικρότερα και το πολύ *n*/2 στοιγεία είναι μεγαλύτερα από

**το**  $x_k$ . Επομένως, το  $x_k$  είναι και το μεσαίο στοιγείο της ακολουθίας  $x_1, ..., x_n$ .

Aφού ταξινομήσουμε τα στοιχεία  $x_1, ..., x_n$  σε αύξουσα σειρά, βαδίζοντας από το μικρότερο προς το μεγαλύτερο, υπολογίζουμε το άθροισμα των βαρών των στοιχείων που εχουμε επισκεφθεί μέχρι στιγμής. Το βεβαρυμένο μεσαίο στοιχείο χ<sub>κ</sub> είναι το πρώτο για το οποίο το παραπάνω άθροισμα φθάσει ή ξεπεράσει το 1/2. Ο αλγόριθμος αυτός  $\gamma$ ρειάζεται Θ(*n* log *n*)  $\gamma$ ρόνο για την ταξινόμηση των στοιγείων και γραμμικό  $\gamma$ ρόνο για την εύρεση του  $x_k$  στην ταξινομημένη ακολουθία.

Θεωρούμε τον ακόλουθο αλγόριθμο:

- 1. Υπολόγισε το μεσαίο στοιχείο *x<sub>m</sub>* της ακολουθίας *x<sub>1</sub>*, ..., *x<sub>n</sub>* χρησιμοποιώντας τη διαδικασία Quickselect.
- 2. Καλώντας τη διαδικασία Partition, διαίρεσε την ακολουθία  $x_1, \ldots, x_n$  σε δύο επιμέρους ακολουθίες. Οργάνωσε τη διαίρεση γύρω από το μεσαίο στοιγείο *x<sub>m</sub>*.

- 3. ΞΥπολόγισε τα αθροίσματα  $W_L = \sum_{x_i < x}$  $W_L = \sum_{x_i \le x_m} w_i$  **kal**  $W_R = \sum_{x_i \ge x_n}$  $=$   $\sum_{x_i > x_m}$  $W_R = \sum w_i$ .
- 4. Av το  $x_m$  είναι και το βεβαρυμένο μεσαίο στοιχείο, επέστρεψέ το.
- 5. Διαφορετικά, πρόσθεσε το μικρότερο από τα αθροίσματα W<sub>L</sub> και W<sub>R</sub> στο βάρος του *x<sub>m</sub>* και εφάρμοσε αναδρομικά τον αλγόριθμο στην επιμέρους ακολουθία με το **μεναλύτερο άθροισμα βαρών (στην οποία έγεις προσθέσει και το στοιγείο**  $x_m$ **).**

Για την ορθότητα, στην περίπτωση που το βεβαρυμένο μεσαίο στοιγείο είναι ίδιο µε το μεσαίο στοιγείο *x<sub>m</sub>*, ο αλγόριθμος το βρίσκει και το επιστρέφει (βήμα 4). Σε διαφορετική περίπτωση, η πρόσθεση του βάρους της «ελαφρότερης» επιμέρους ακολουθίας στο *x<sub>m</sub>* δεν αλλάζει το βεβαρυμένο μεσαίο στοιχείο της αρχικής ακολουθίας, αλλά επιτρέπει να περιορίσουμε την αναζήτηση στην επιμέρους ακολουθία με το μεγαλύτερο βάρος, όπου πρέπει να βρίσκεται το βεβαρυμένο μεσαίο στοιγείο.

Ο γρόνος εκτέλεσης *Τ*(*n*) του παραπάνω αλγορίθμου δίνεται από την αναδρομική  $\mathcal{E}(\overline{\text{1}}\text{C}(\alpha)\sigma\eta) = \text{T}(n/2) + \Theta(n)$ , η οποία έγει λύση  $\text{T}(n) = \Theta(n)$ .

### **4. Βιβλιογραφία**

Υπάργουν πολλά βιβλία στη διεθνή βιβλιογραφία και αρκετά στην ελληνική βιβλιογραφία που καλύπτουν σε επαρκή έκταση και βάθος όλα τα θέματα που θίγτηκαν σε αυτές τις εκπαιδευτικές σημειώσεις. Ενδεικτικά αναφέρουμε:

- [1] D. Knuth. *The Art of Computer Programming, Vol. 3: Sorting and Searching*, *Second Edition.* Addison-Wesley, 1998.
- [2] T.H. Cormen. C.E. Leiserson, R.L. Rivest, and C. Stein. *An Introduction to Algorithms, 2nd Edition*. The MIT Press, 2003.
- [3] M.T. Goodrich, R. Tamassia, and D.M. Mount. *Data Structures and Algorithms in C++*. Wiley.
- [4] S. Sahni. Δομές Δεδομένων, Αλγόριθμοι και Εφαρμογές στη C++. Μετάφραση Ι. Μανωλόπουλος και Ι. Θεοδωρίδης, Εκδόσεις Τζιόλα, 2004.
- [5] Γ.Φ. Γεωργακόπουλος. Δομές δεδομένων. Έννοιες, τεχνικές και αλγόριθμοι. Πανεπιστημιακές Εκδόσεις Κρήτης.
- $[6]$  Π. Μποζάνης. Δομές Δεδομένων: Ταξινόμηση και Αναζήτηση με Java. Εκδόσεις Τζιόλα, 2003.